# **EDI-Anwendungsempfehlung** von GS1 Germany

## für die Bekleidungswirtschaft **CFB-Connecting Fashion Business**  $V<sub>2.1</sub>$ Verkaufsdatenbericht (SLSRPT)

## in **EANCOM<sup>®</sup> 2002 S3**

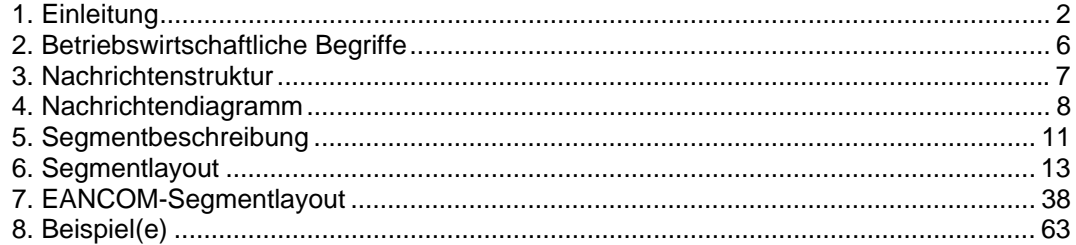

## **Vorwort**

Ziel der vorliegenden Broschüre ist es, eine Dokumentation anzubieten, mit der Abverkaufsdaten im Bedarfsfall zwischen Geschäftspartnern übermittelt werden können.

Basis dieser Ausarbeitung ist der internationale Standard EANCOM® 2002. Zur Übermittlung der notwendigen Informationen wird der Nachrichtentyp SLSRPT 006 verwendet. Als Dokumentationstool wurde GEFEG.FX (Gefeg mbH, Berlin) benutzt.

Es wird ausdrücklich darauf hingewiesen, daß die Broschüre nicht die komplette Originalbeschreibung der entsprechenden Kapitel und weitere relevante Hinweise der EANCOM® 2002-Dokumentation ersetzt. Es handelt sich vielmehr um eine Beschreibung der zu verwendenden Segmente, Datenelemente und Codes für eine spezielle Aufgabenstellung.

Die vorliegende Dokumentation wurde von der GS1 Germany GmbH, Köln, erstellt. Jegliche Haftungsansprüche gegenüber GS1 Germany sind ausgeschlossen. Die Inhalte der Broschüre unterliegen dem Copyright von GS1 Germany und dürfen auch auszugsweise nur mit schriftlicher Genehmigung von GS1 Germany vervielfältigt oder an Dritte weitergegeben werden.

GS1 Germany dankt an dieser Stelle allen Fachleuten, die mit ihrem Wissen und ihrer Erfahrung aus der täglichen Praxis maßgebliche Beiträge zu dieser Anwendungsempfehlung geleistet haben.

## **Wichtiger Hinweis:**

Um den Anforderungen des HGB § 37a (Angaben auf Geschäftsbriefen) gerecht zu werden, wurde in allen NAD-Segmenten, die einen Nachrichtensender identifizieren können, die Datenelementgruppe C058 geöffnet. Sollten die 5 Datenelemente (DE) 3124 mit jeweils bis zu 35 Stellen nicht ausreichen, werden direkt nachfolgende RFF-Segmente, qualifiziert mit DE 1153 = GN verwendet, das DE 1154 hat jeweils eine Kapazität von bis zu 70 Stellen. Nur in den Fällen, wo dem NAD-Segment keine RFF-Segmente folgen, dürfen RFF+GN... aus dem Kopfteil der Nachricht für diesen Zweck verwendet werden. Innerhalb dieser Anwendungsempfehlungen von GS1 Germany sind davon nur die Nachrichten REMADV und SLSFCT betroffen.

## **Konventionen**

Die vorliegende Dokumentation bietet verschiedene Einstiegsmöglichkeiten:

*Abschnitt 2* **"Betriebswirtschaftliche Begriffe"** bietet ein Verzeichnis zum Direkteinstieg anhand der laufenden Segmentnummer.

*Abschnitt 3* **"Nachrichtenstruktur"** listet die einzelnen verwendeten Segmente in der Reihenfolge auf, wie sie durch die EANCOM®-Nachricht vorgegeben ist. Dabei wird in der Regel für jede Information ein eigenes Segment beschrieben. Ausnahmen entstehen dann, wenn ein Segment nur in begrenzter Anzahl vorkommen und alternative Informationen enthalten kann, z.B. Segment BGM.

*Abschnitt 4* **"Nachrichtendiagramm"** listet die einzelnen verwendeten Segmente in der Reihenfolge auf, die durch die EANCOM®-Nachricht vorgegeben ist. Allerdings wird jedes Segment nur einmal angezeigt. Dadurch können sich Sprünge in der laufenden Nummerierung gegenüber der Nachrichtenstruktur ergeben.

*Abschnitt 5* **"Segmentbeschreibung"** liefert eine kurze Zusammenfassung der Verwendung jedes Segmentes.

In *Abschnitt 6* **"Segmentlayout"** wurde eine Darstellung gewählt, die die betriebswirtschaftlichen Begriffe (Daten aus der Inhouse-Applikation) den entsprechenden Elementen der EANCOM® -Syntax gegenüberstellt.

In *Abschnitt* **7 "EANCOM®-Segmentlayout"** wird die Nachricht im gleichen Layout wie im EANCOM® -Manual dargestellt.

Zu Abschnitt 6 und 7:

Die Layouts wurden um eine zusätzliche Status-Spalte "GER" ergänzt, die immer dann einen Eintrag hat, wenn der Empfehlungs-Status vom EANCOM®-Status abweicht. Ist die Statusangabe schwächer als der EANCOM®-Status, kann die Angabe (bei nur einer Angabe das Segment) ausgelassen werden.

Im Normalfall sind die Codenamen in roter Farbe dargestellt, d.h. sie sind innerhalb der Anwendungsempfehlung als restriktiv anzusehen und sollten ohne Absprache mit dem Datenaustausch-Partner nicht geändert/ersetzt werden. Sind Codewerte als Beispiel angegeben, werden sie in blauer Farbe dargestellt, z.B. Maßangaben. In diesem Fall sind alle Werte der entsprechenden Codeliste zugelassen.

*Abschnitt 8* **"Beispiel(e)"** enthält mindestens ein kommentiertes Beispiel für eine Nachricht.

Beachten Sie bitte, dass aus dokumentationstechnischen Gründen in den Beispielen Datenelement-Trennzeichen enthalten sein können, die in Echtnachrichten durch Gruppen-Trennzeichen dargestellt werden müssen.

Folgende Konventionen gelten für die vorliegende Dokumentation:

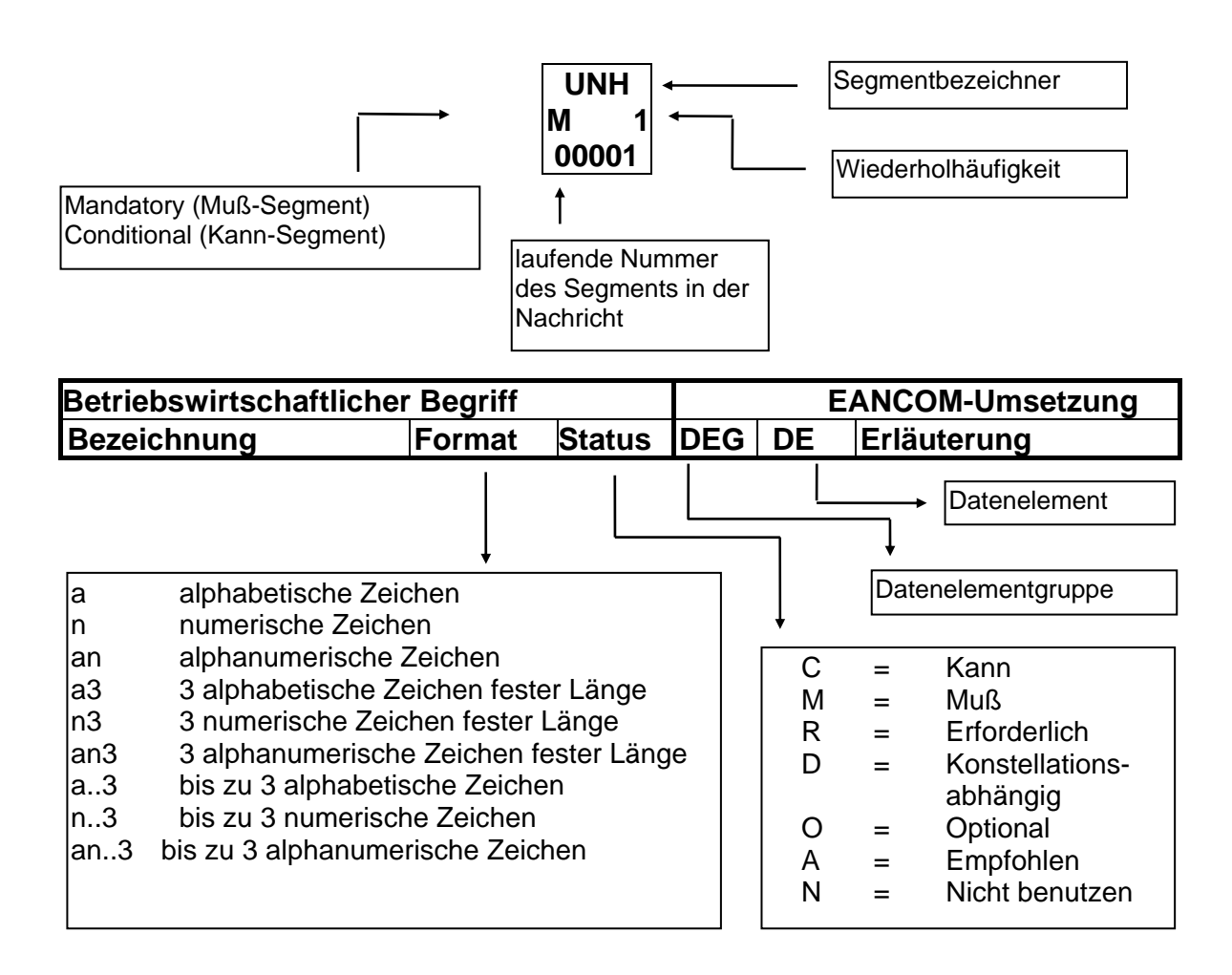

## **Nachrichtenaufbau**

Kopf-Teil Angabe von Nachrichtensender und –empfänger sowie Berichtszeitraum.

Positions-Teil Angabe von Lokationen (GLN) und GTIN zur Identifikation der Produkte. Mengenangaben müssen, Bewertungen können enthalten sein.

Summen-Teil Der Summenteil hat rein syntaktische Funktion und enthält keine Daten.

## **2. Betriebswirtschaftliche Begriffe**

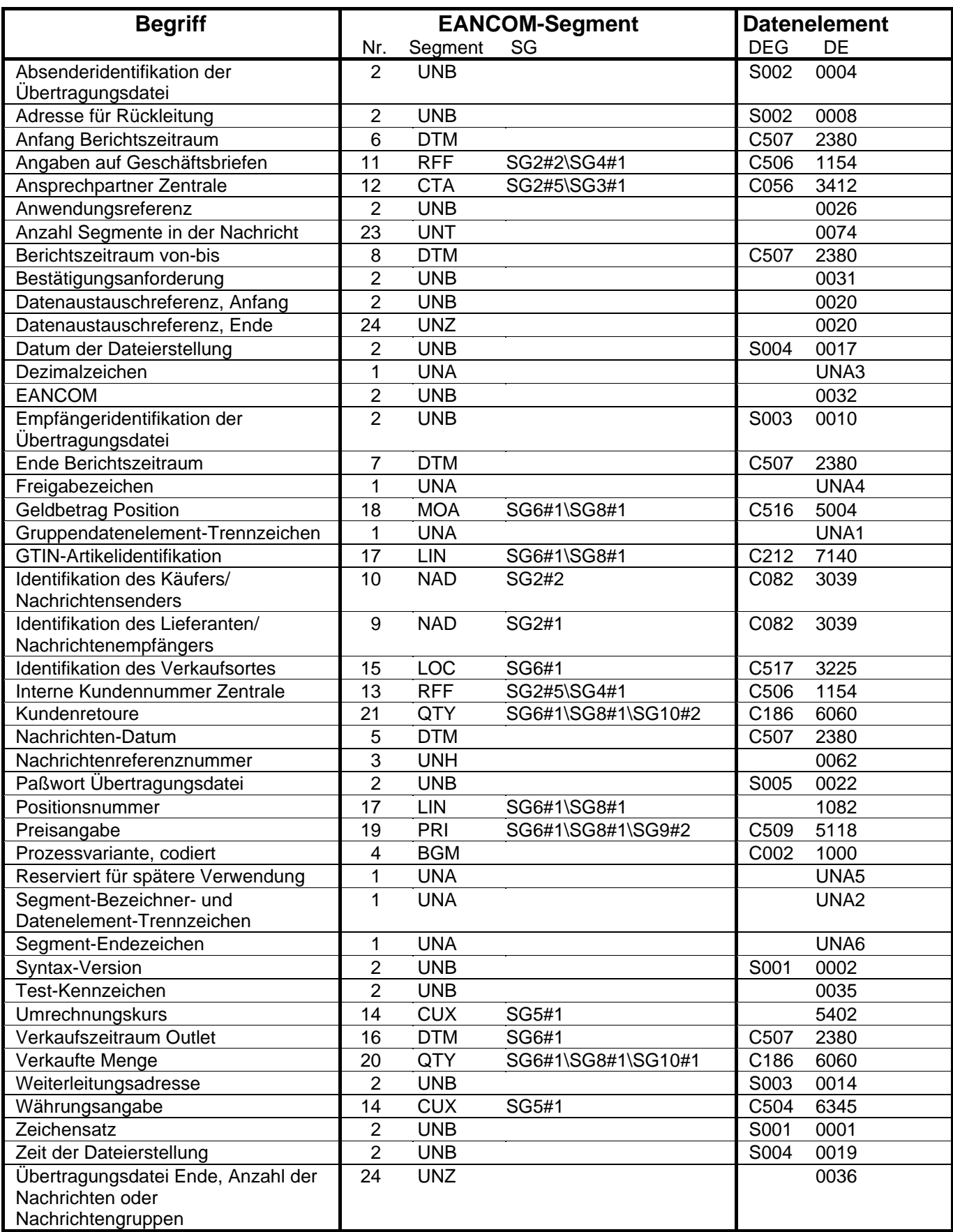

## **3. Nachrichtenstruktur**

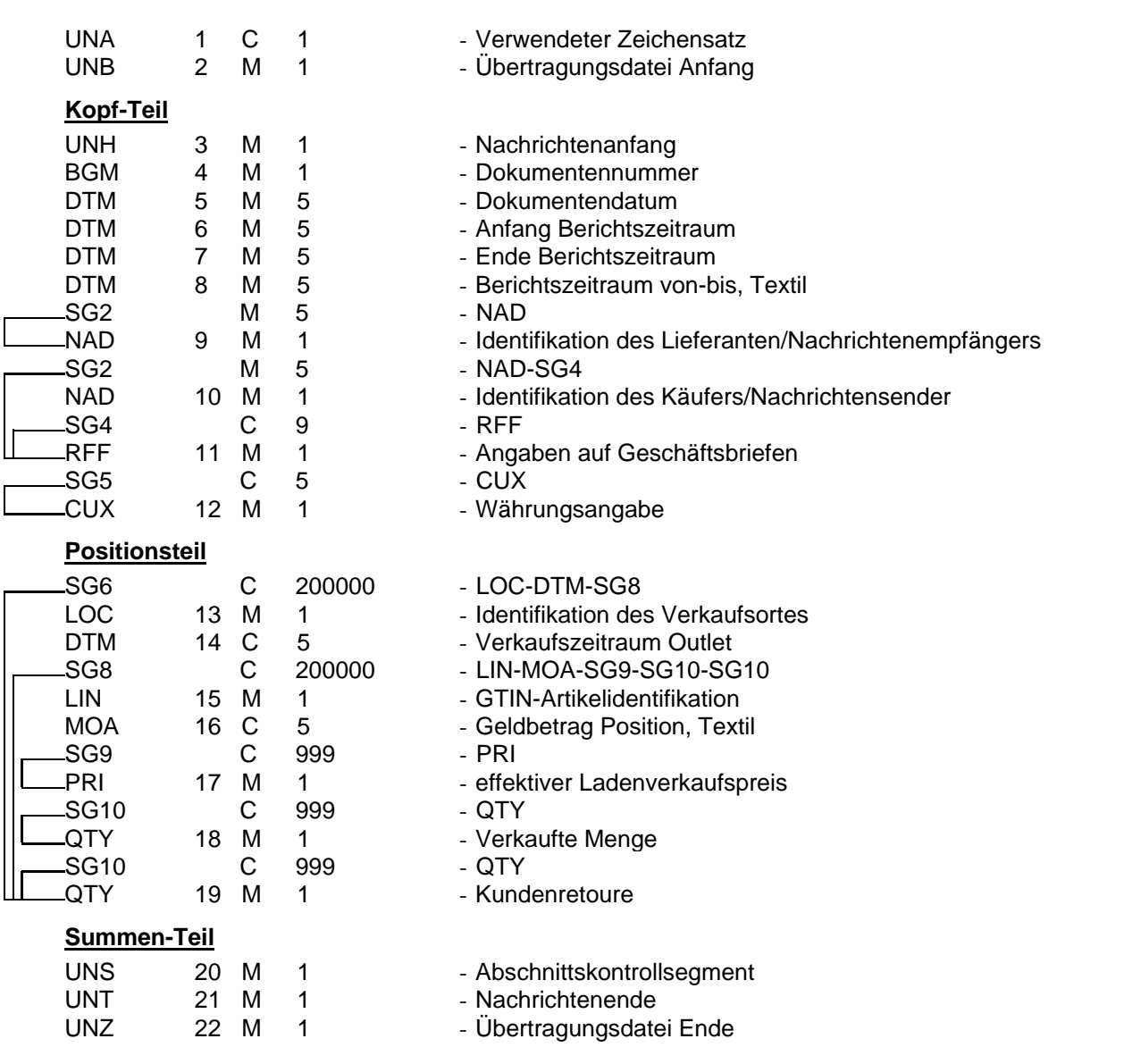

## **4. Nachrichtendiagramm**

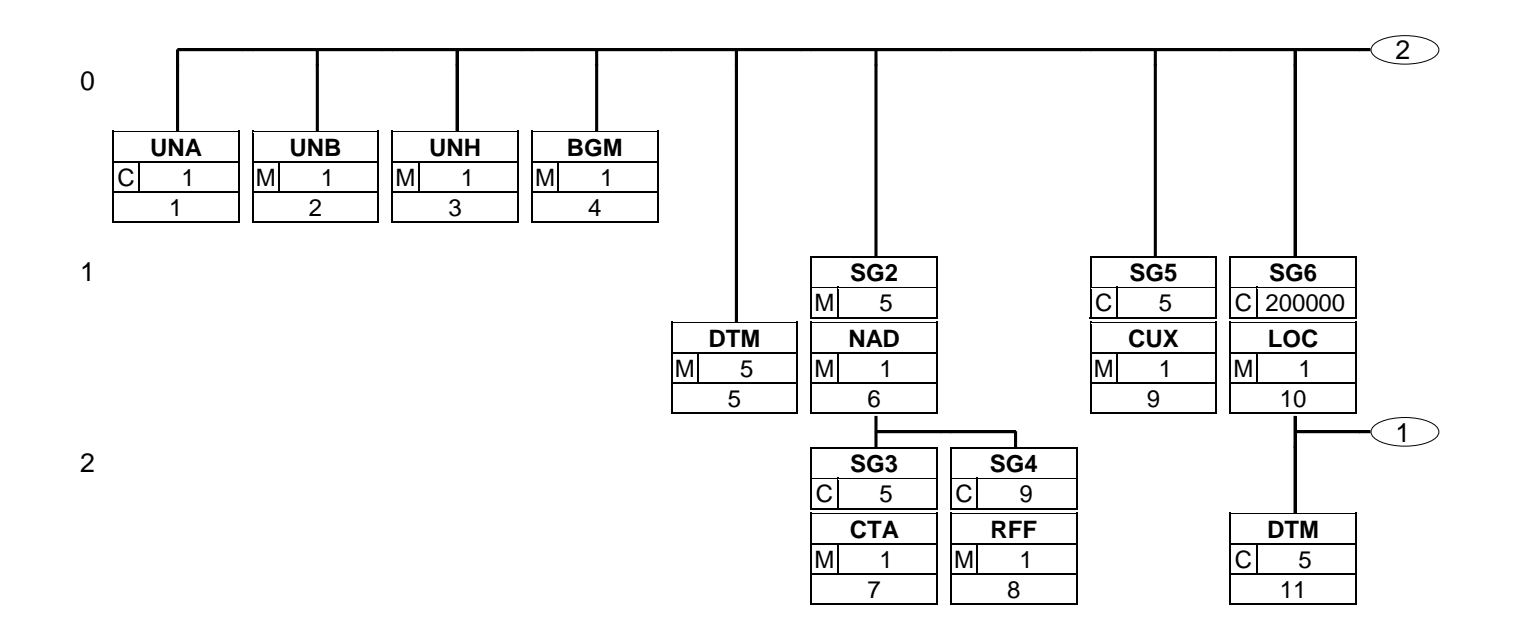

## **4. Nachrichtendiagramm**

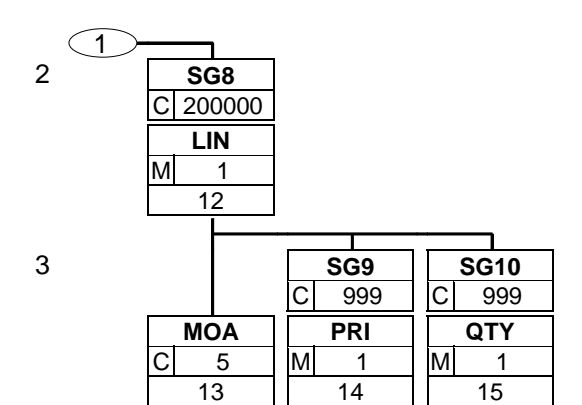

## **4. Nachrichtendiagramm**

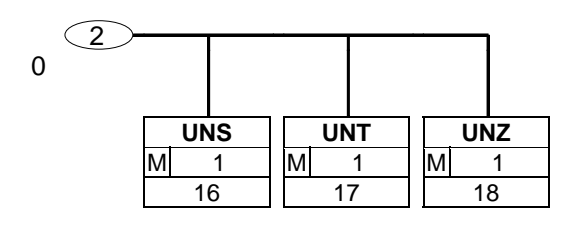

## **5. Segmentbeschreibung**

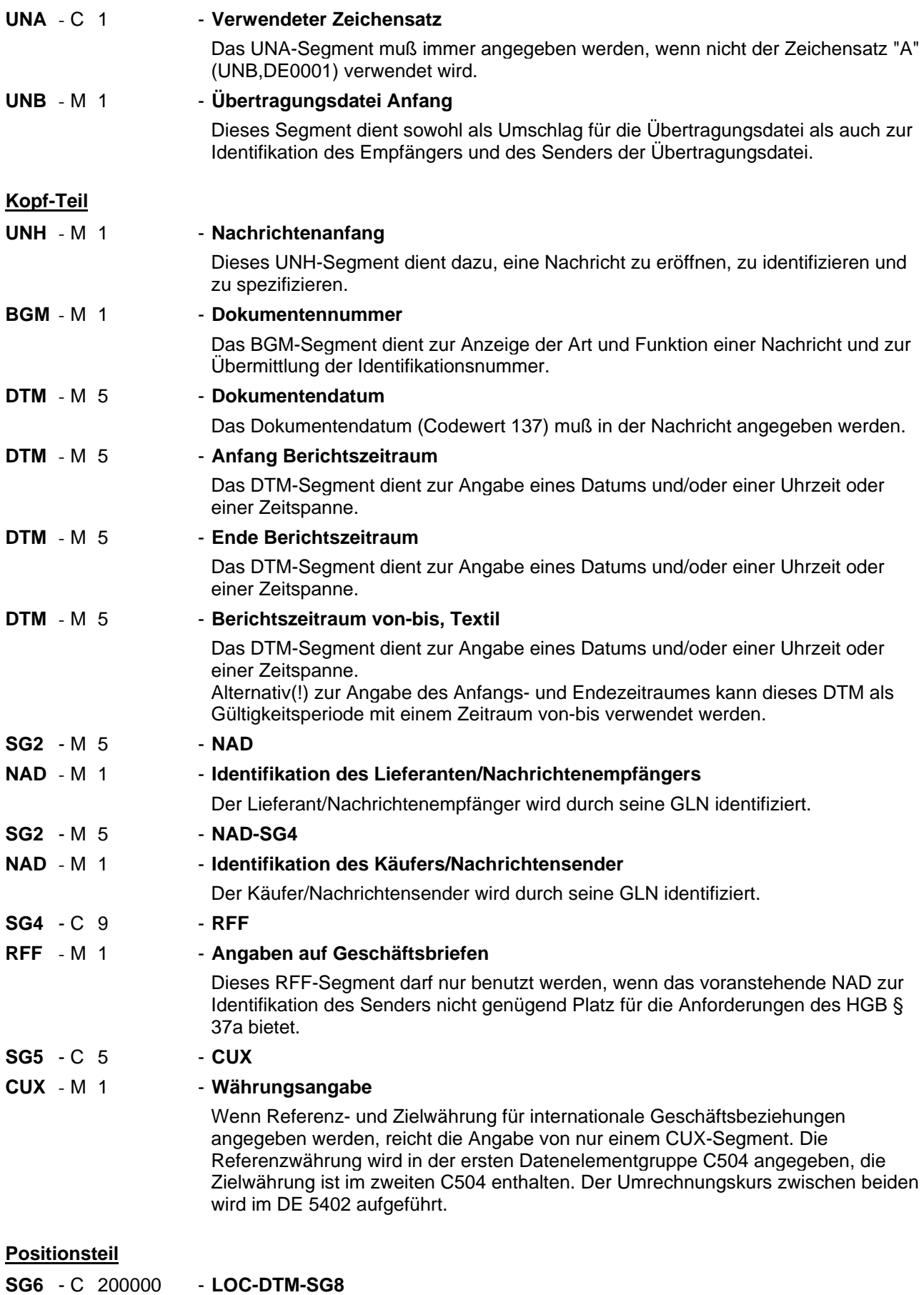

## **© Copyright GS1 Germany GmbH** - 11 -

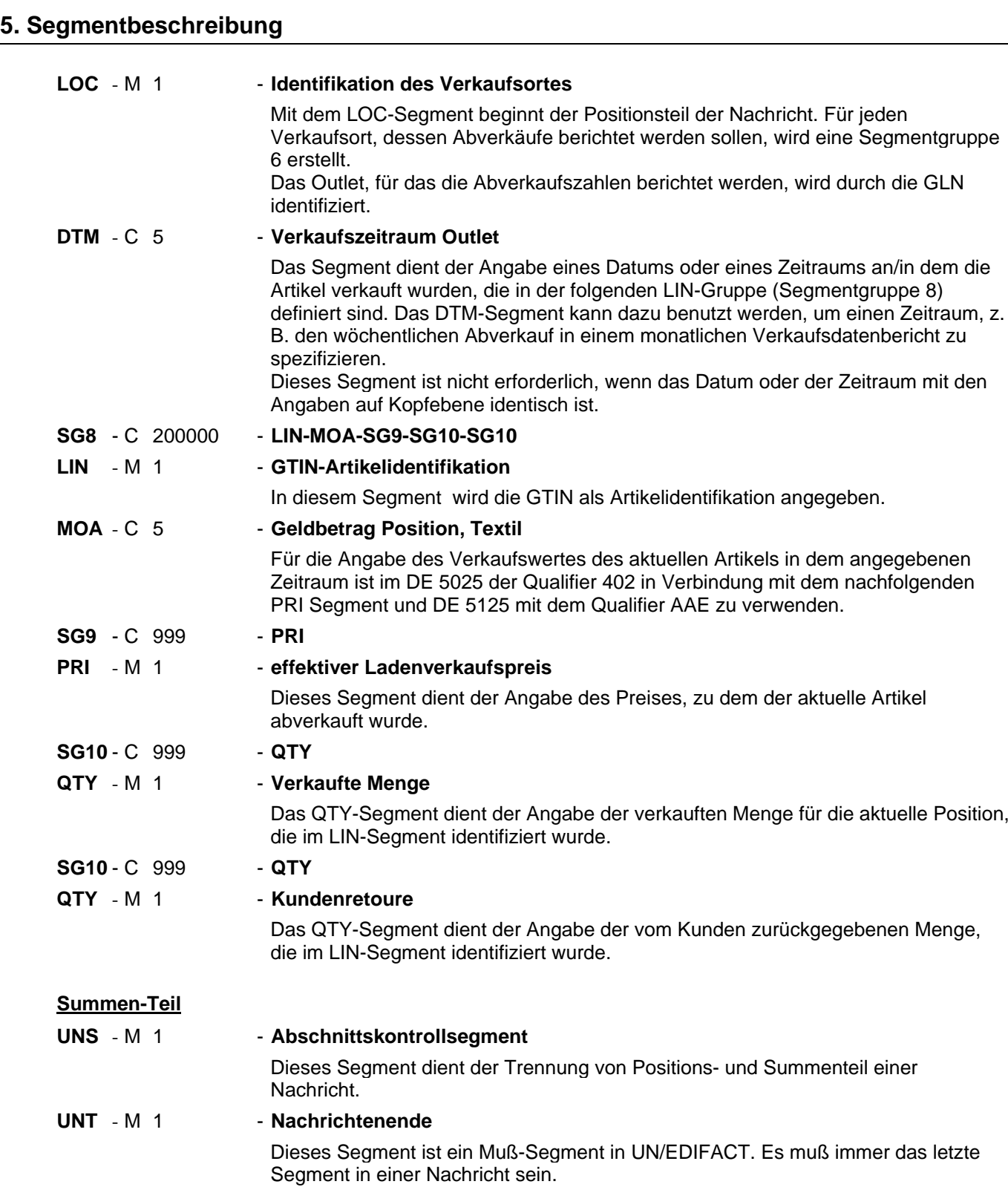

## **UNZ** - M 1 - Übertragungsdatei Ende

Das UNZ-Segment ist das letzte Segment der Übertragungsdatei.

#### Segmentnummer: 1

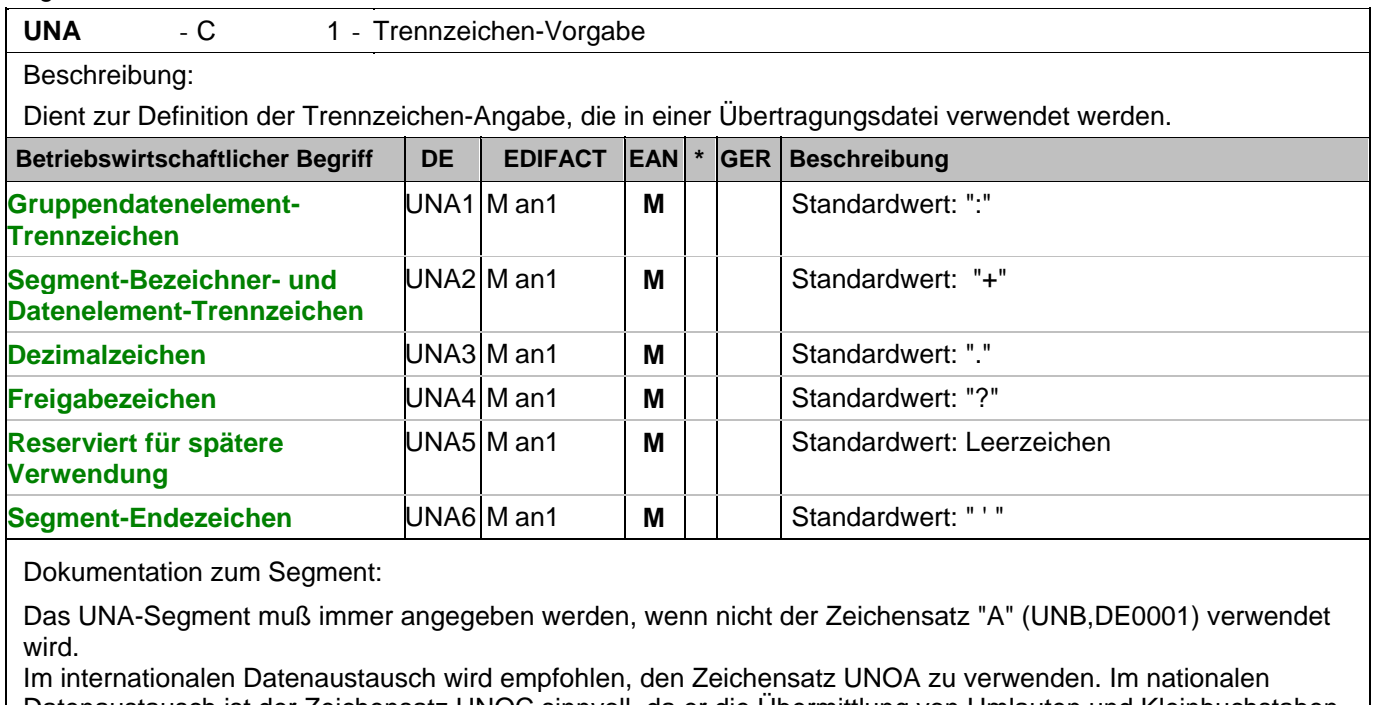

Datenaustausch ist der Zeichensatz UNOC sinnvoll, da er die Übermittlung von Umlauten und Kleinbuchstaben erlaubt.

Beispiel: UNA:+.? '

Das UNA-Segment enthält die Standardtrennzeichen.

#### Segmentnummer: 2

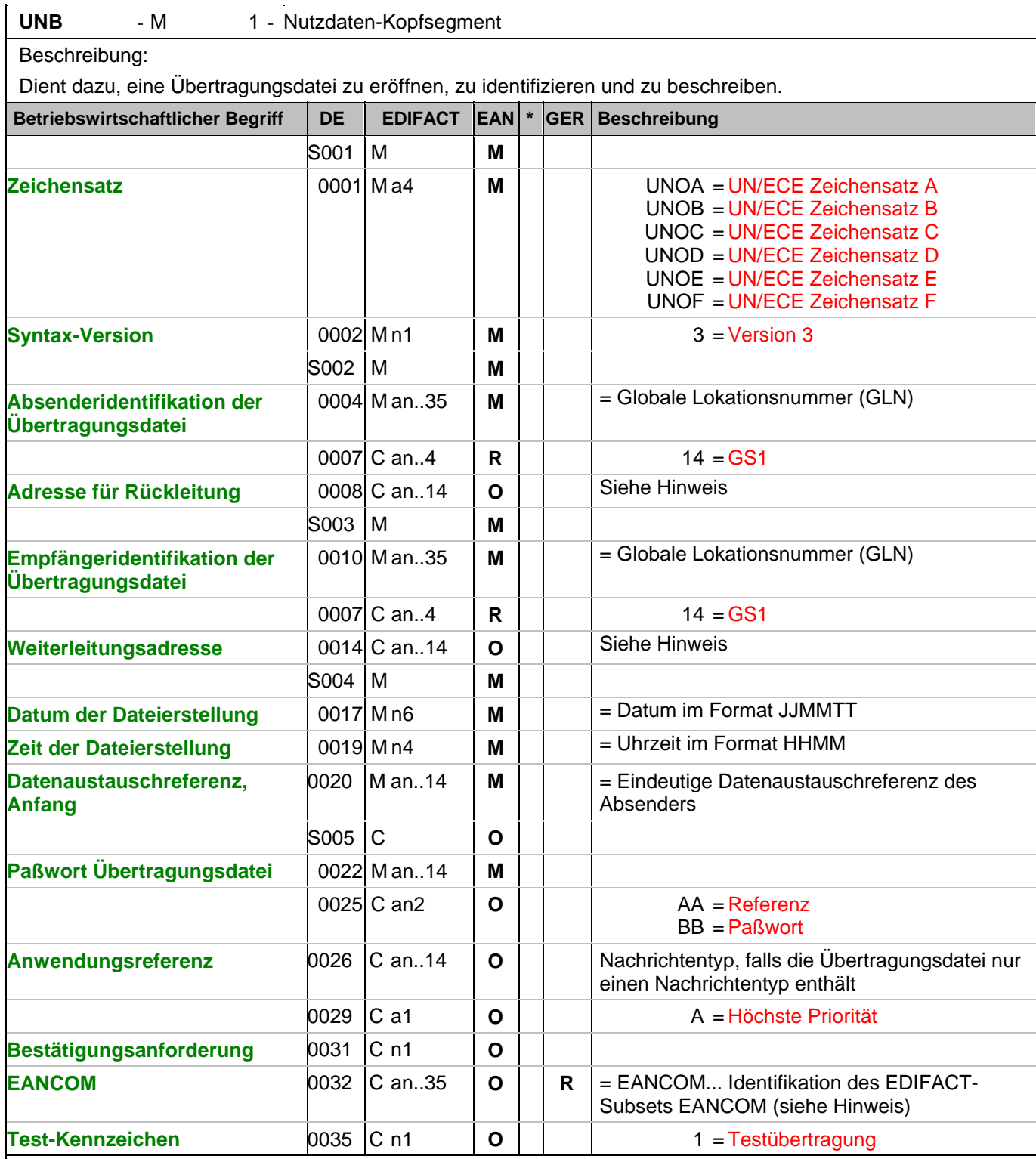

Dokumentation zum Segment:

Dieses Segment dient sowohl als Umschlag für die Übertragungsdatei als auch zur Identifikation des Empfängers und des Senders der Übertragungsdatei.

Im internationalen Datenaustausch wird empfohlen, den Zeichensatz UNOA zu verwenden. Im nationalen Datenaustausch ist der Zeichensatz UNOC sinnvoll, da er die Übermittlung von Umlauten und Kleinbuchstaben erlaubt.

#### Segmentnummer: 2

Hinweis DE 0008:

Die Adresse für Rückleitung stellt der Sender bereit, um den Empfänger der Übertragungsdatei über die Adresse im (Quell-)System des Senders bzw. eines angeschlossenen Partners zu informieren. Im Falle eines vermittelnden Dritten kann hier der ursprüngliche Nachrichtenersteller spezifiziert werden. Es wird empfohlen, GLN für diesen Zweck zu verwenden.

Hinweis DE 0014:

Die Verwendung des Datenelementes 0014 Weiterleitungsadresse dient der Identifikation des Empfängers, wenn ein Service-Rechenzentrum vorgeschaltete Mehrwertdienste für die eigentlichen Empfänger der Daten erbringt (z.B. Konzern). Das verwendete Identifikationssystem (z.B. GLN) muß bilateral abgestimmt werden.

Hinweis DE 0020:

Dieses Datenelement muss eine lückenlos aufsteigende Nummer pro Austauschtermin zwischen Datenlieferant und Datenemfänger enthalten. Durch Angabe dieser Nummer wird in der Sammelabrechnung auf die zugehörige Übertragungsdatei verwiesen.

Hinweis DE 0032: Dieses Datenelement wird zur Identifikation aller zugrunde liegender Vereinbarungen benutzt, die den Datenaustausch kontrollieren. In EANCOM muss die Identifikation solcher Vereinbarungen mit den Buchstaben 'EANCOM' beginnen, und die verbleibenden Zeichen innerhalb des Datenelements werden entsprechend der bilateralen Vereinbarung gefüllt. Beispiel:

UNB+UNOC:3+4012345000009:14:4012345000018+4000004000002:14:4000004000099+101013:1

 $\Omega$ 

43+4711+REF:AA++++EANCOM+1' Die EANCOM-Datei 4711 vom 13.10.2010, 10 Uhr 43 wird vom Absender mit der GLN 4012345000009 an den Empfänger mit der GLN 4000004000002 gesandt.

## **Kopf-Teil**

Segmentnummer: 3

UNH - M 1 - Nachrichten-Kopfsegment

Beschreibung:

Dient dazu, eine Nachricht zu eröffnen, sie zu identifizieren und zu beschreiben.

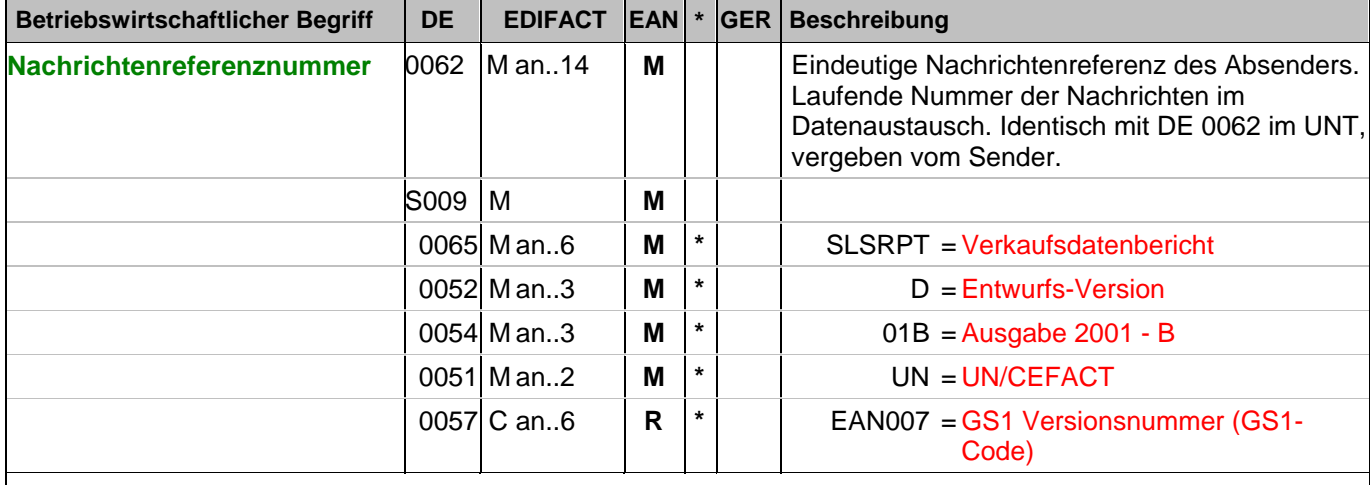

Dokumentation zum Segment:

Segmentstatus: Muß

Dieses UNH-Segment dient dazu, eine Nachricht zu eröffnen, zu identifizieren und zu spezifizieren. Die Nachrichten versionsnummer wurde um 1 erhöht, weil das UNS-Segment ergänzt wurde.

Beispiel: UNH+ME000001+SLSRPT:D:01B:UN:EAN007'

Die Referenznummer der SLSRPT-Nachricht lautet ME000001.

## **Kopf-Teil**

Segmentnummer: 4

## BGM - M 1 - Beginn der Nachricht

Beschreibung:

Zur Anzeige der Art und Funktion einer Nachricht und zur Übermittlung der Identifikationsnummer.

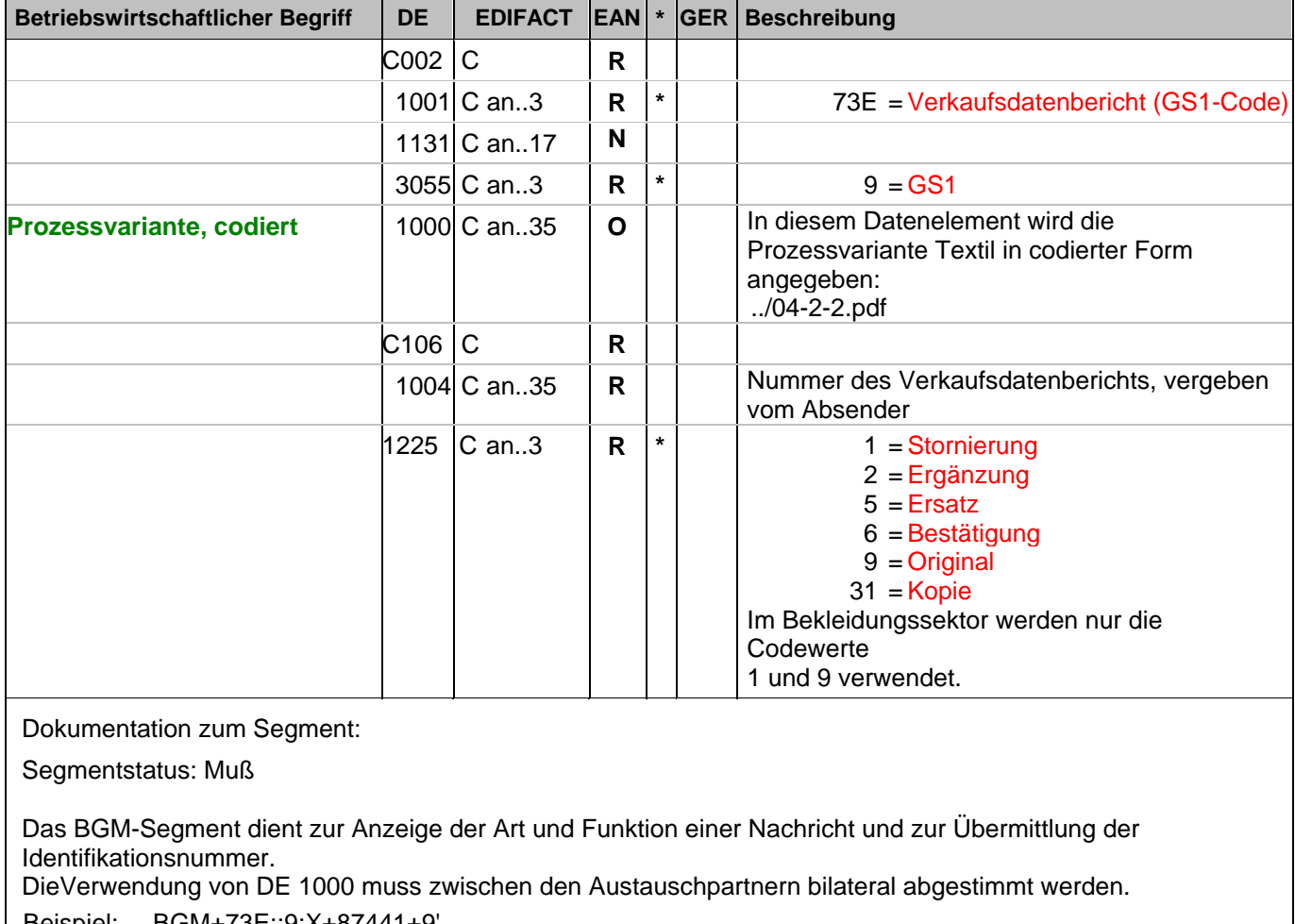

Beispiel: BGM+73E::9:X+87441+9' Die Dokumentennummer lautet 87441.

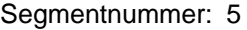

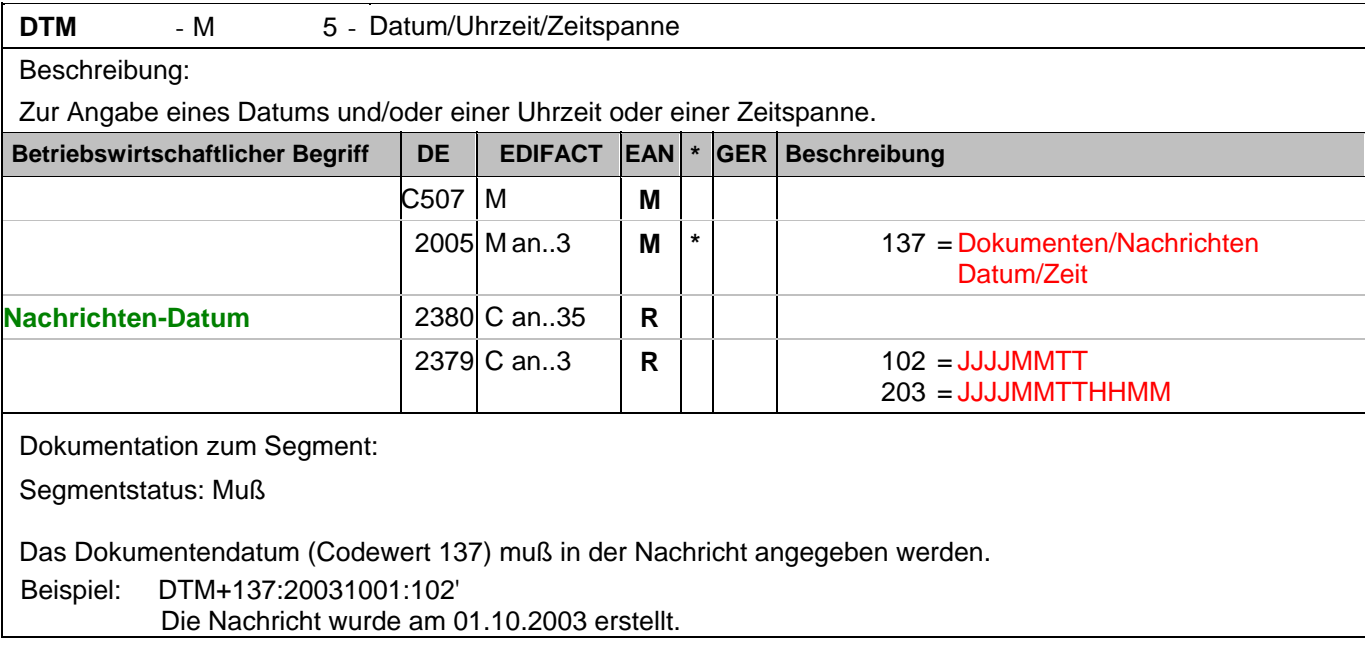

## **Kopf-Teil**

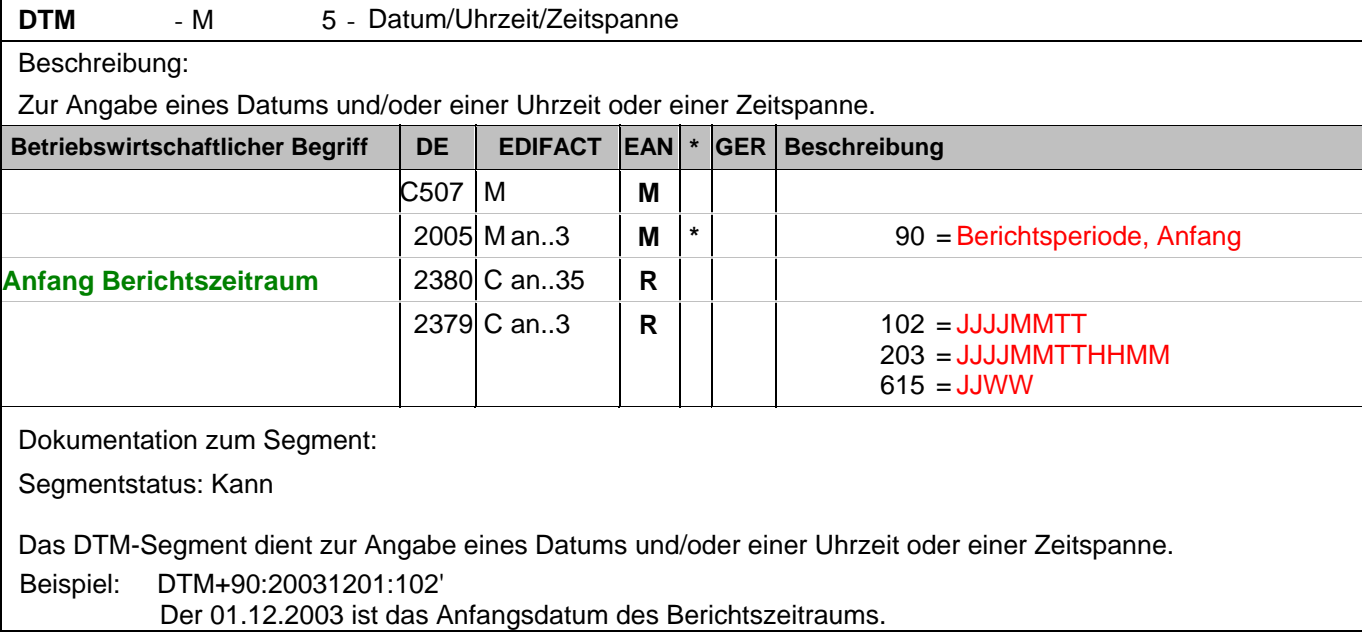

## **Kopf-Teil**

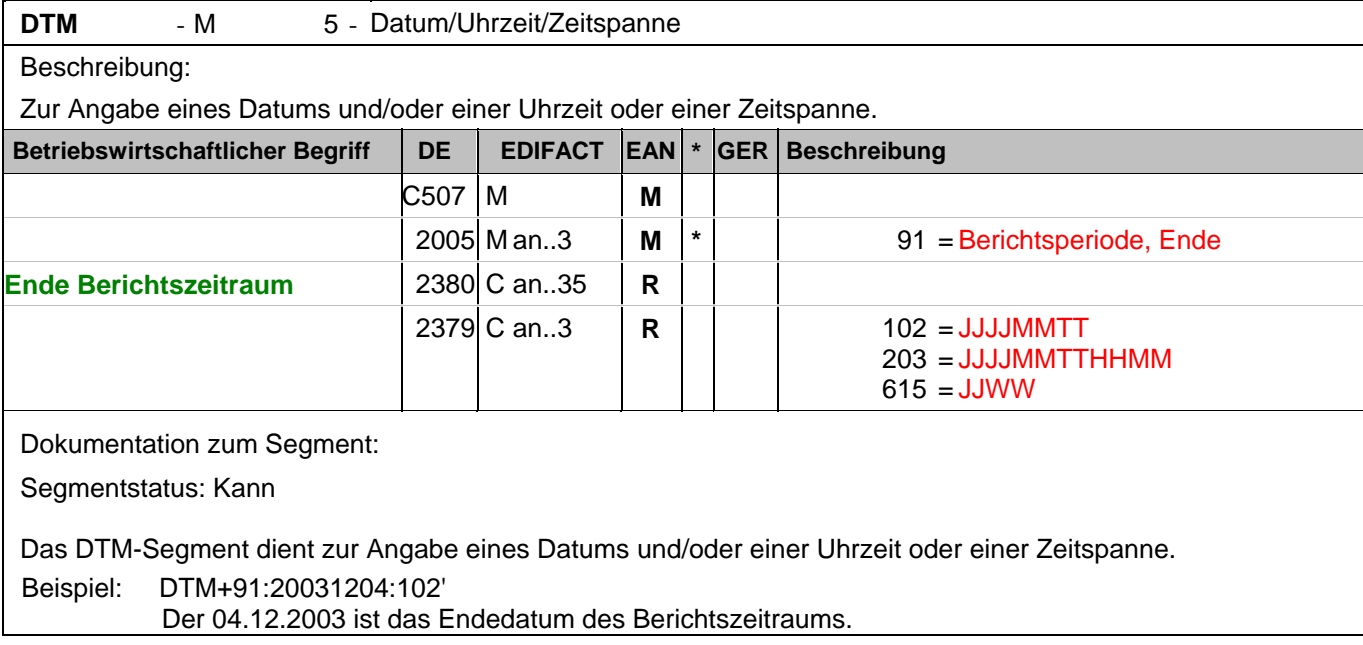

## **Kopf-Teil**

Segmentnummer: 8

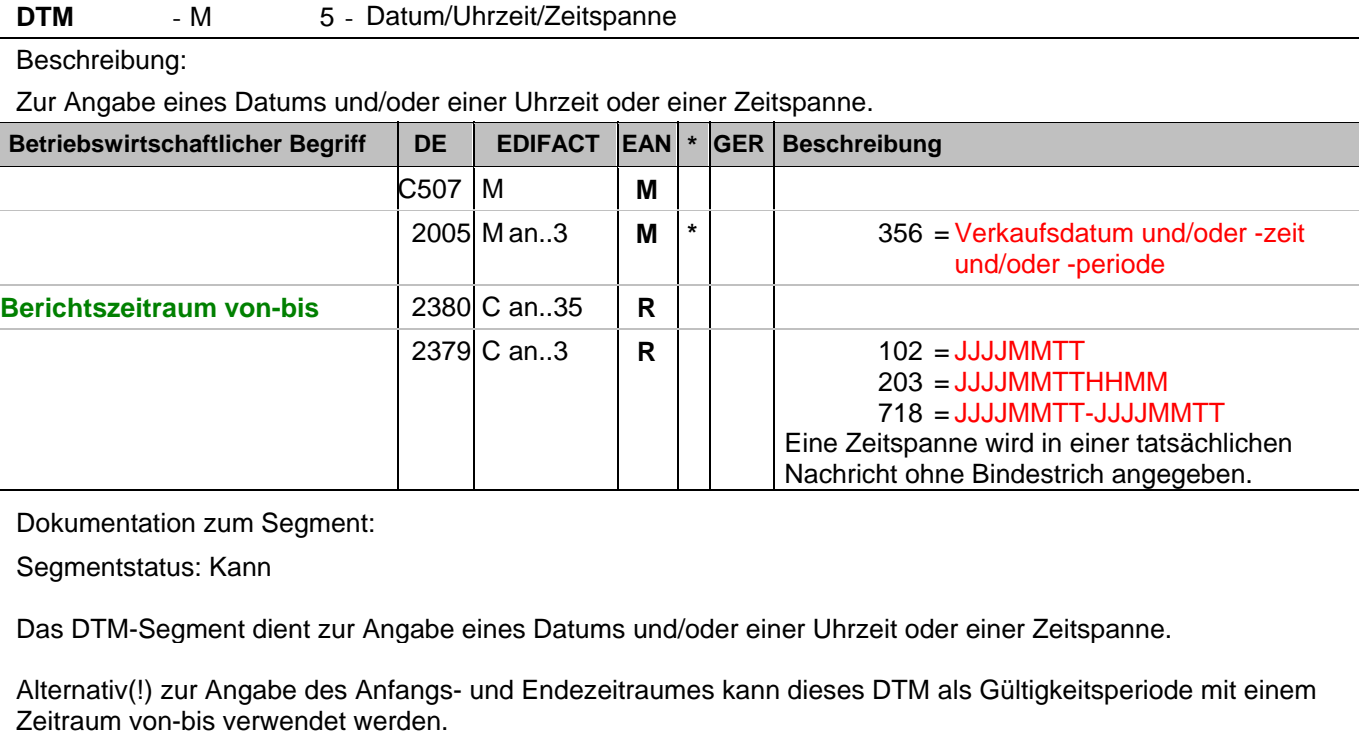

Beispiel: DTM+356:2003080120030830:718' Der Berichtszeitraum dauerte vom 01.08.2003 bis 30.08.2003

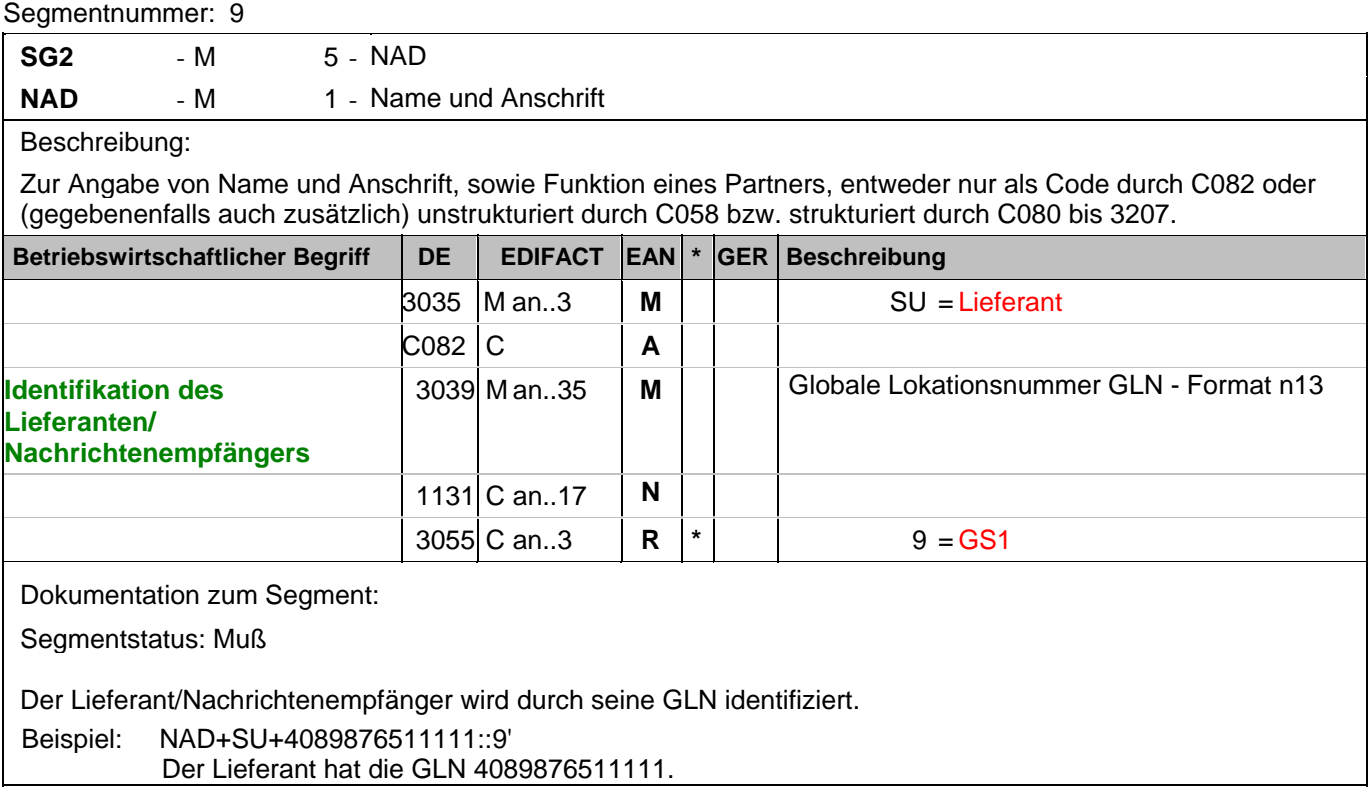

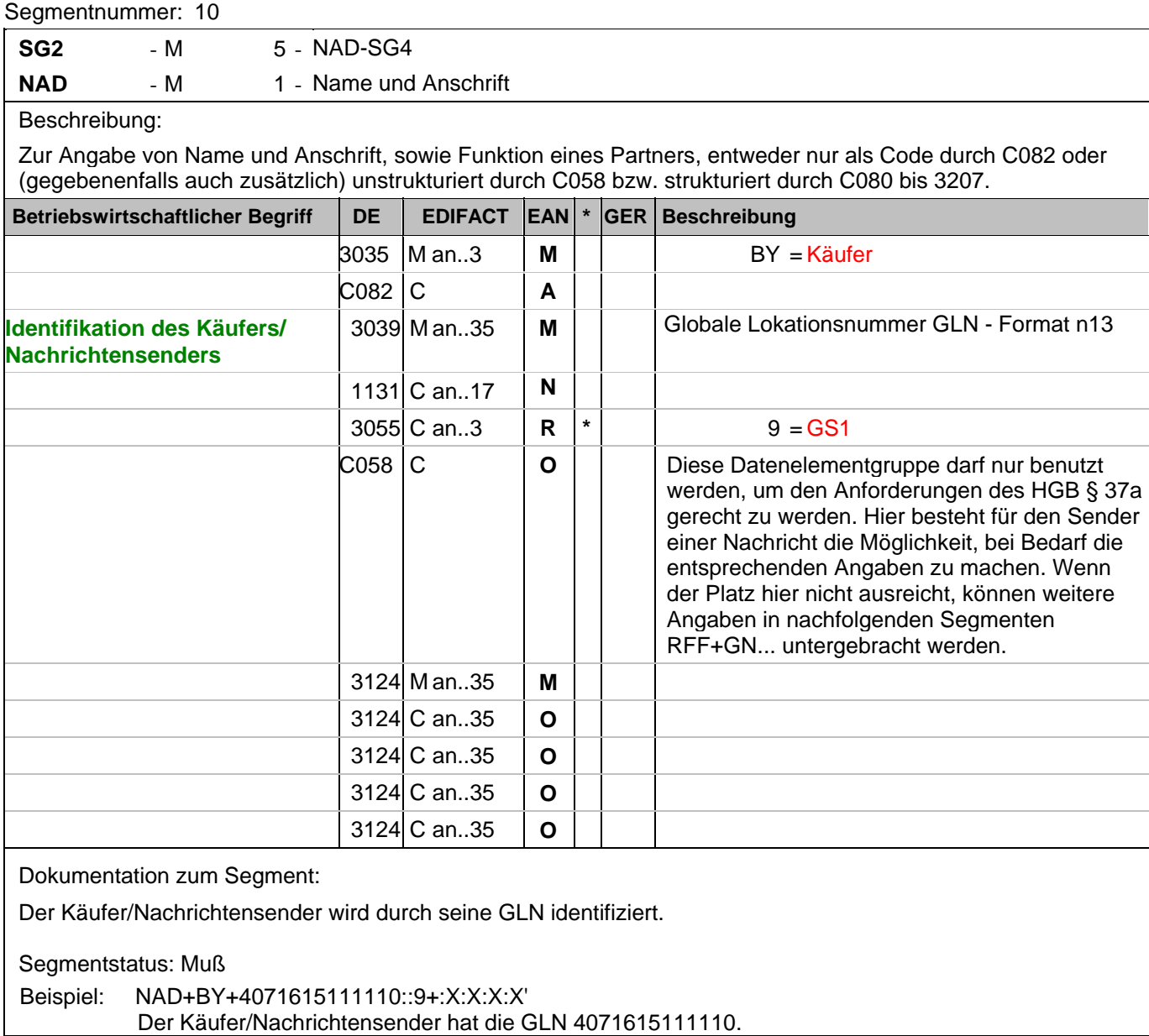

## **Kopf-Teil**

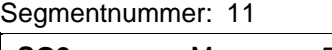

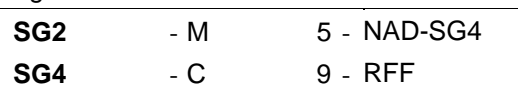

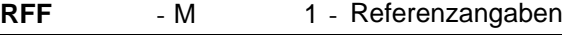

Beschreibung:

Zur Angabe einer Referenz.

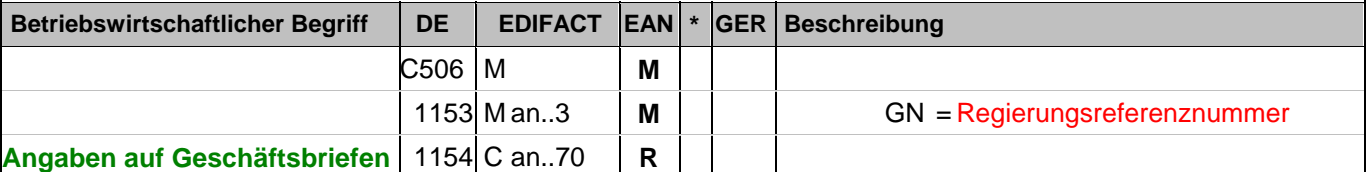

Dokumentation zum Segment:

Segmentstatus: Abhängig

Dieses RFF-Segment darf nur benutzt werden, wenn das voranstehende NAD zur Identifikation des Senders nicht genügend Platz für die Anforderungen des HGB § 37a bietet.

Beispiel: RFF+GN:HRB-471111'

Angaben auf Geschäftsbriefen lt. HGB: HRB-471111

## **Kopf-Teil**

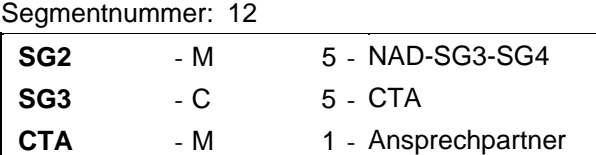

#### Beschreibung:

Zur Angabe einer Person oder einer Abteilung, die als Ansprechpartner dient.

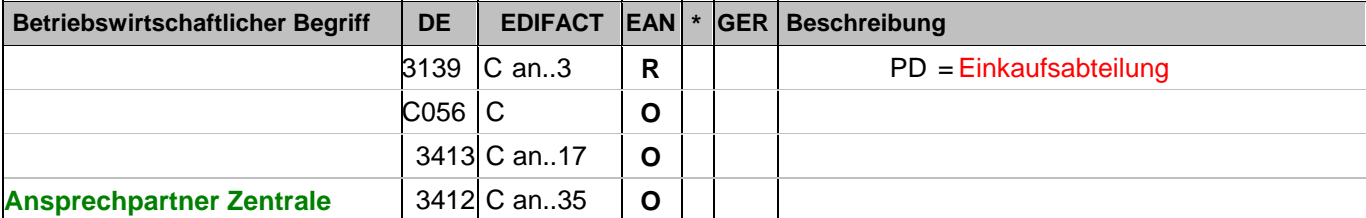

Dokumentation zum Segment:

Segmentstatus: Kann

Dieses Segment dient der Identifikation einer Abteilung und eines Sachbearbeiters innerhalb des Unternehmens, das im vorangegangenen NAD-Segment angegeben worden ist. Die Globale Lokationsnummer (GLN) ist besonders für diesen Zweck geeignet.

Beispiel: CTA+PD+:R.Waldorf'

Der Sachbearbeiter in der Einkaufsabteilung heisst Waldorf.

#### **Kopf-Teil**

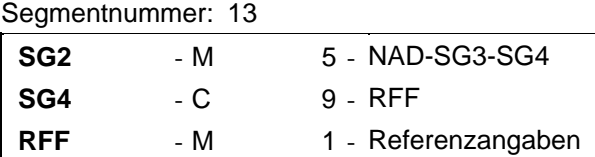

Beschreibung:

Zur Angabe einer Referenz.

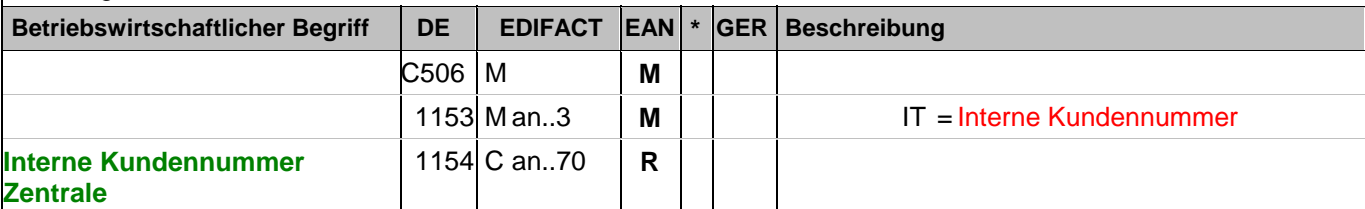

Dokumentation zum Segment:

Segmentstatus: Kann

Im RFF-Segment hinter dem NAD-Segment kann die Kundennummer im Lieferantensystem folgen.

Sofern es keiner funktionalen- oder ablauforientierten Unterscheidung innerhalb eines Unternehmens bedarf, wird ausschließlich die GLN kommuniziert, der Empfänger verknüpft bei Bedarf im internen System. Zusätzliche Identifikationsverfahren sollten nur dann vereinbart werden, wenn in einer Lokation unterschiedliche funktionale Einheiten differenziert werden müssen.

Beispiel: RFF+IT:1515-234-4'

Der Nachrichtensender hat die Nummer 1515-234-4 beim Empfänger.

## **Kopf-Teil**

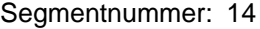

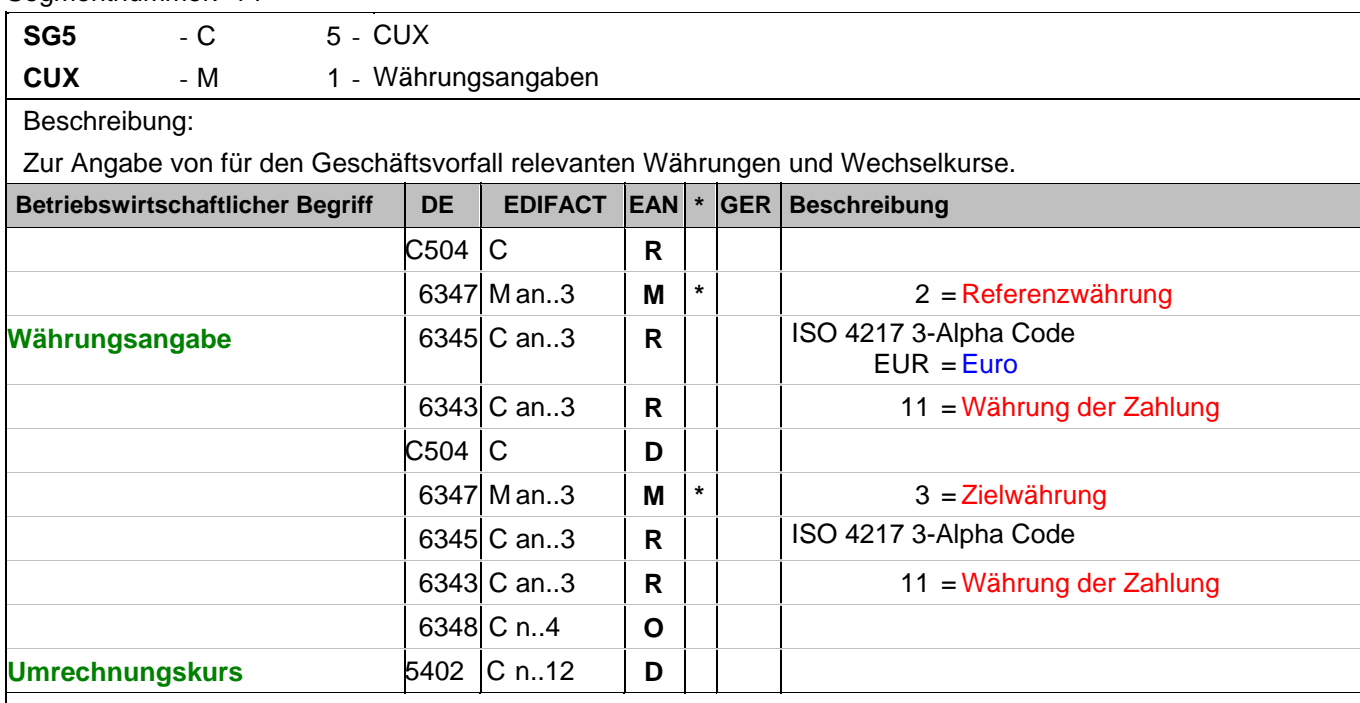

Dokumentation zum Segment:

Segmentstatus: Abhängig, d.h. Muss nur verwendet werden, wenn Preise oder Beträge in der Nachricht enthalten sind.

Wenn Referenz- und Zielwährung für internationale Geschäftsbeziehungen angegeben werden, reicht die Angabe von nur einem CUX-Segment. Die Referenzwährung wird in der ersten Datenelementgruppe C504 angegeben, die Zielwährung ist im zweiten C504 enthalten. Der Umrechnungskurs zwischen beiden wird im DE 5402 aufgeführt.

Beispiel: CUX+2:EUR:11+3:USD:11+0.90243' Die Basiswährung ist EURO.

## **Positions-Teil**

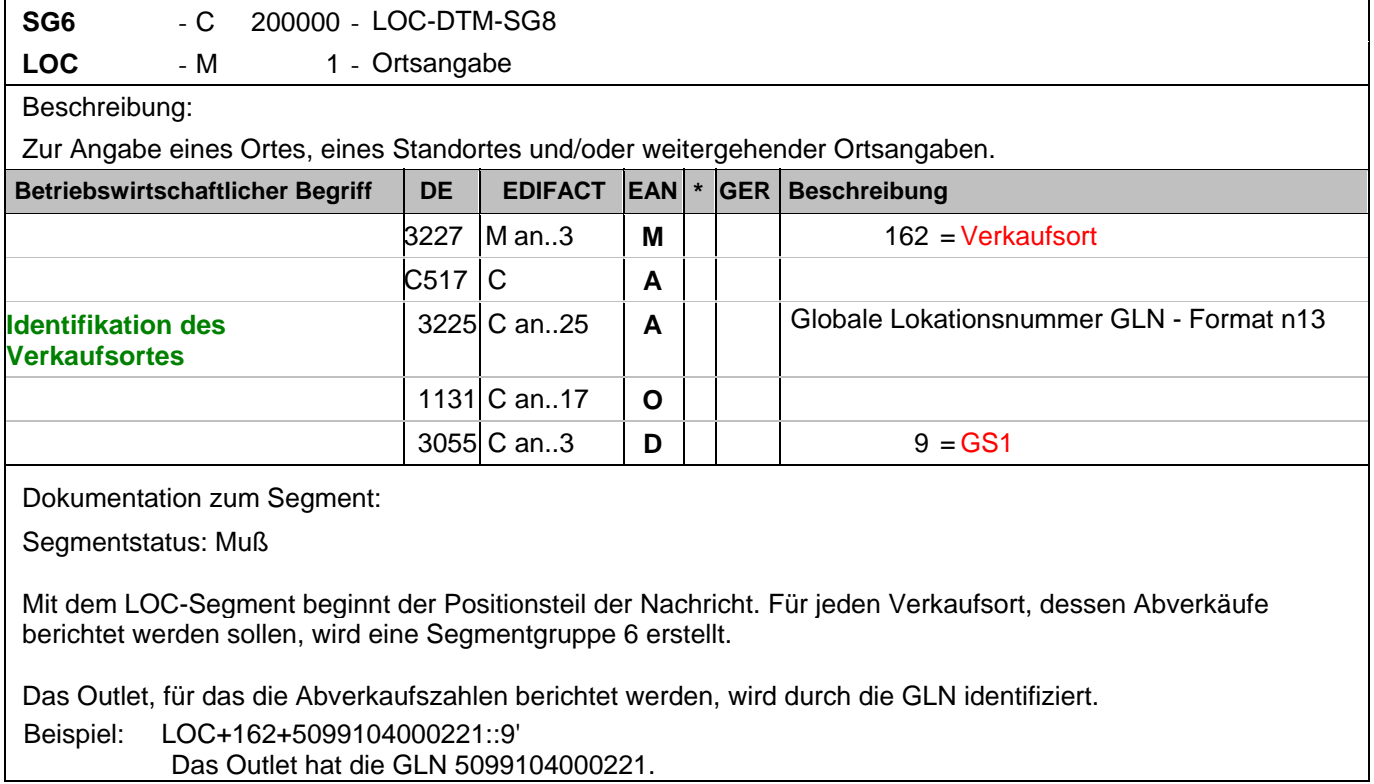

## **Positions-Teil**

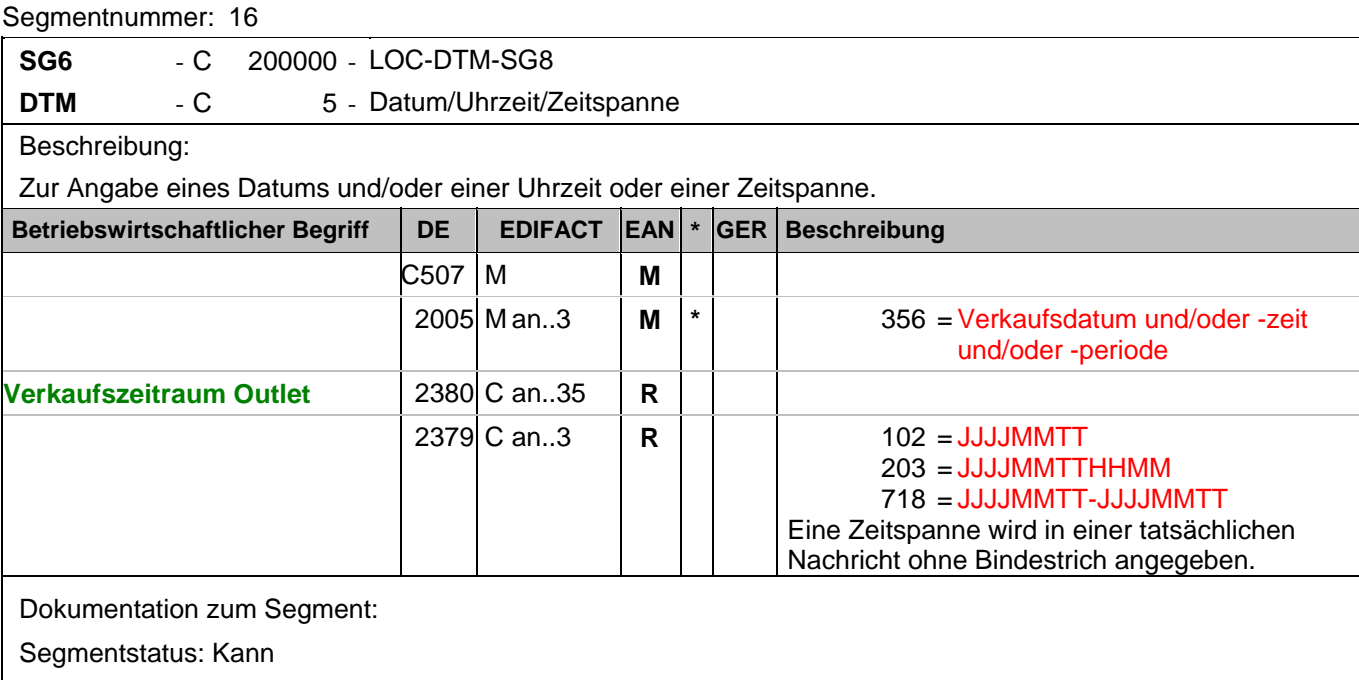

Das Segment dient der Angabe eines Datums oder eines Zeitraums an/in dem die Artikel verkauft wurden, die in der folgenden LIN-Gruppe (Segmentgruppe 8) definiert sind. Das DTM-Segment kann dazu benutzt werden, um einen Zeitraum, z. B. den wöchentlichen Abverkauf in einem monatlichen Verkaufsdatenbericht zu spezifizieren. Dieses Segment ist nicht erforderlich, wenn das Datum oder der Zeitraum mit den Angaben auf Kopfebene identisch ist.

Beispiel: DTM+356:20030601:102' Der Abverkaufstag ist der 01.06.2003.

## **Positions-Teil**

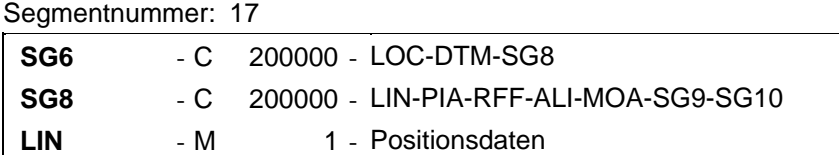

Beschreibung:

Zur Angabe einer Position und der Unterposition.

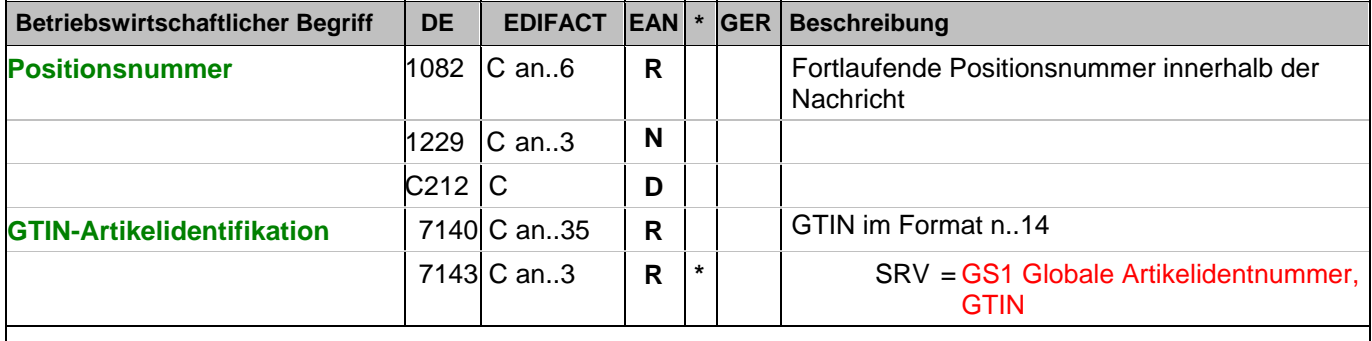

Dokumentation zum Segment:

Segmentstatus: Muß

In diesem Segment wird die GTIN als Artikelidentifikation angegeben.

Beispiel: LIN+1++4056786542381:SRV'

Das Produkt, für das die Verkaufsmenge berichtet wird, hat die GTIN 4056786542381.

## **Positions-Teil**

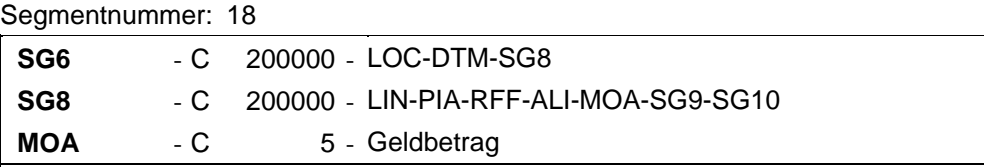

Beschreibung:

Zur Angabe eines Geldbetrages.

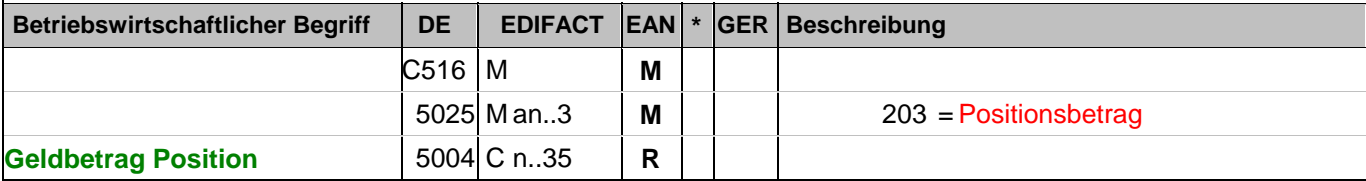

Dokumentation zum Segment:

Segmentstatus: Kann

Für die Angabe des Verkaufswertes des aktuellen Artikels in dem angegebenen Zeitraum ist im DE 5025 der Qualifier 402 in Verbindung mit dem nachfolgenden PRI Segment und DE 5125 mit dem Qualifier AAE zu verwenden.

Beispiel: MOA+203:134.5' Der Positionsbetrag beträgt 134,50.

## **Positions-Teil**

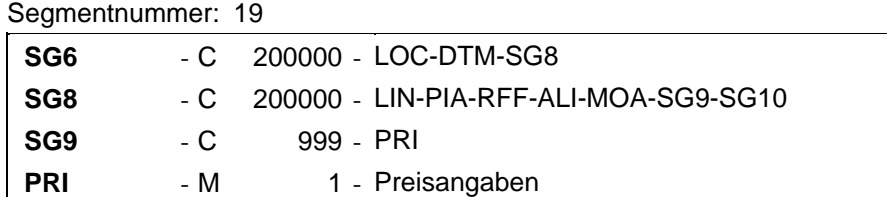

Beschreibung:

Zur Angabe von Preisinformationen.

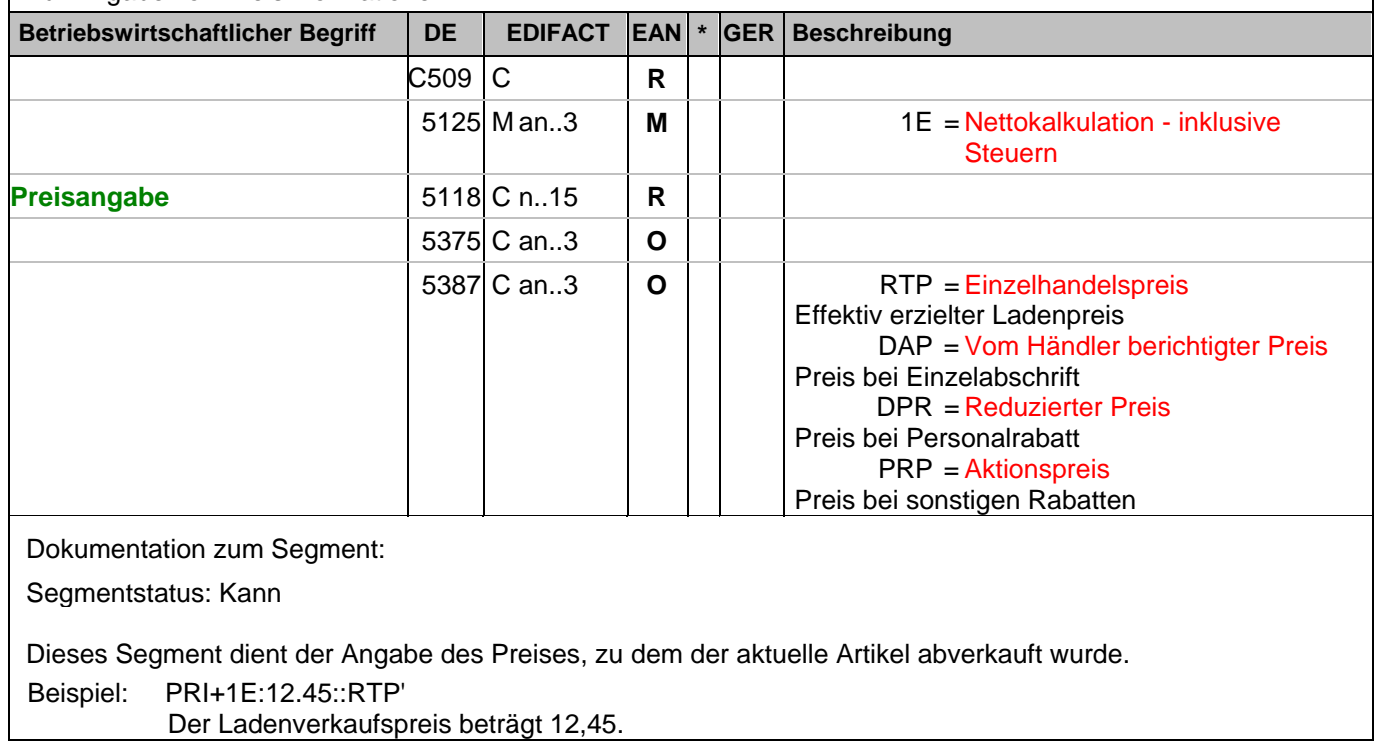

#### **Positions-Teil**

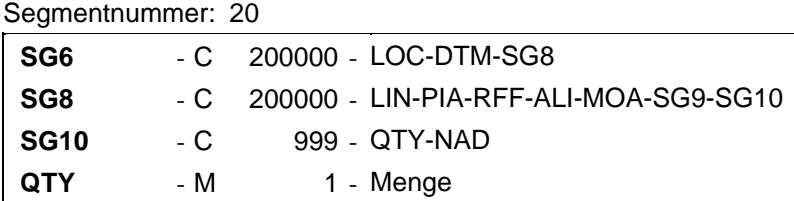

Beschreibung:

Zur Angabe einer zugehörigen Menge.

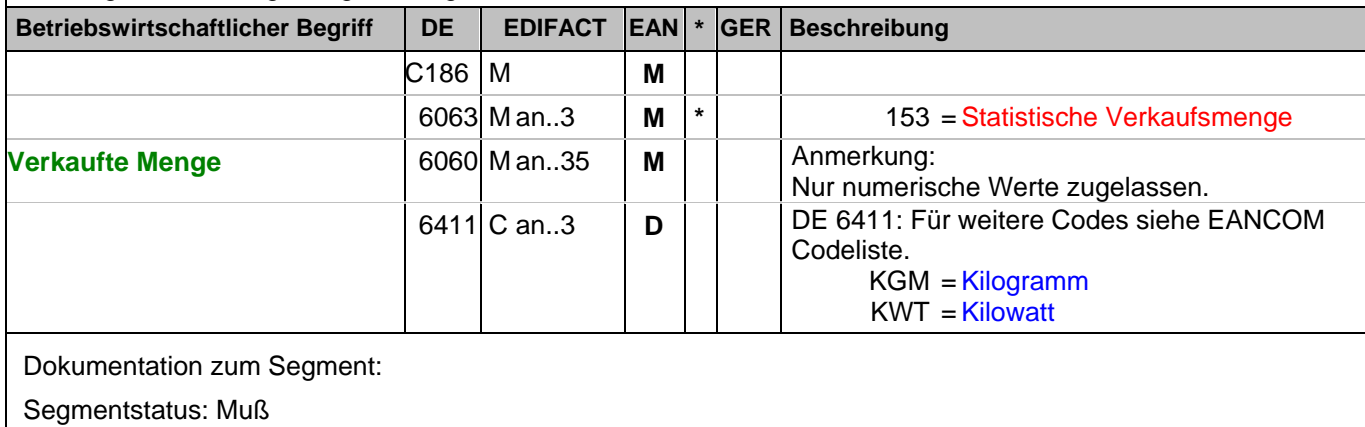

Das QTY-Segment dient der Angabe der verkauften Menge für die aktuelle Position, die im LIN-Segment identifiziert wurde.

Das DE 6411 wird nur bei mengenvariablen Artikel verwendet. Ist das DE leer, handelt es sich um Stück des Artikels.

Beispiel: QTY+153:24'

Die aktuelle Verkaufsmenge beträgt 24 Stück.

#### **Positions-Teil**

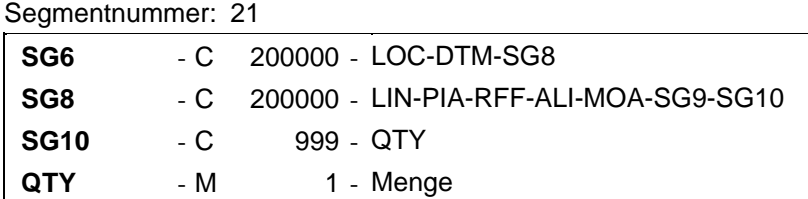

Beschreibung:

Zur Angabe einer zugehörigen Menge.

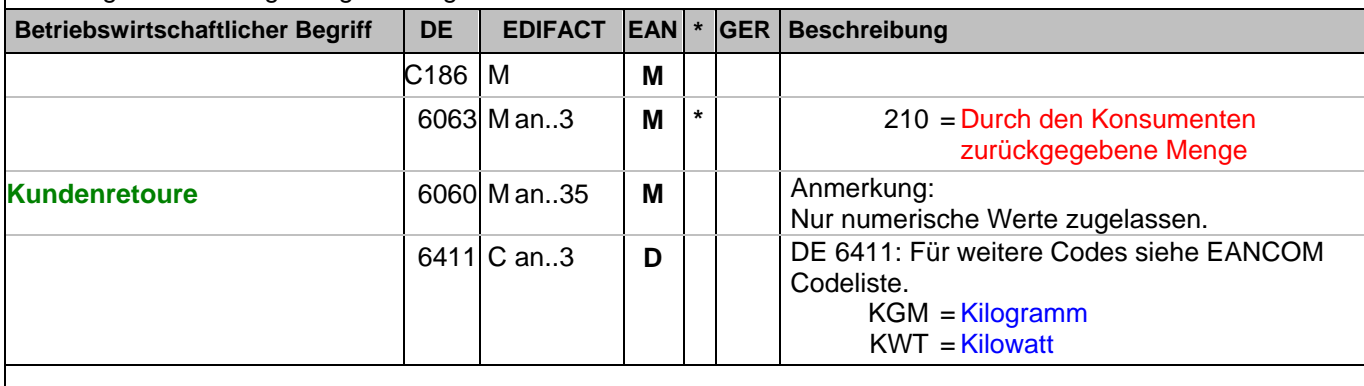

Dokumentation zum Segment:

Segmentstatus: Muß

Das QTY-Segment dient der Angabe der vom Kunden zurückgegebenen Menge, die im LIN-Segment identifiziert wurde.

Das DE 6411 wird nur bei mengenvariablen Artikel verwendet. Ist das DE leer, handelt es sich um Stück des Artikels.

Beispiel: QTY+210:2'

Die zurückgegebene Menge beträgt 2 Stück.

## **Nachrichtenende**

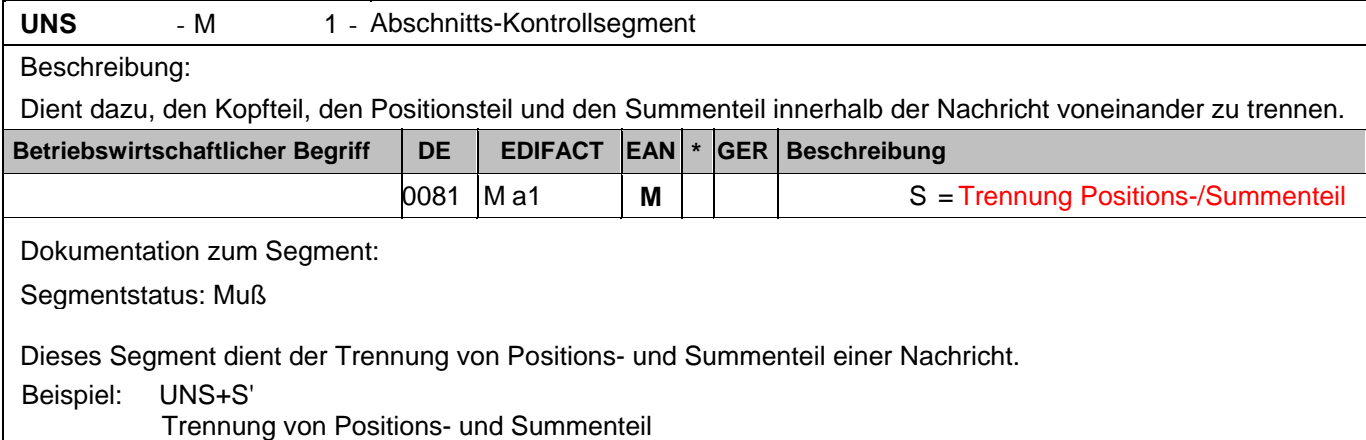

#### **Nachrichtenende**

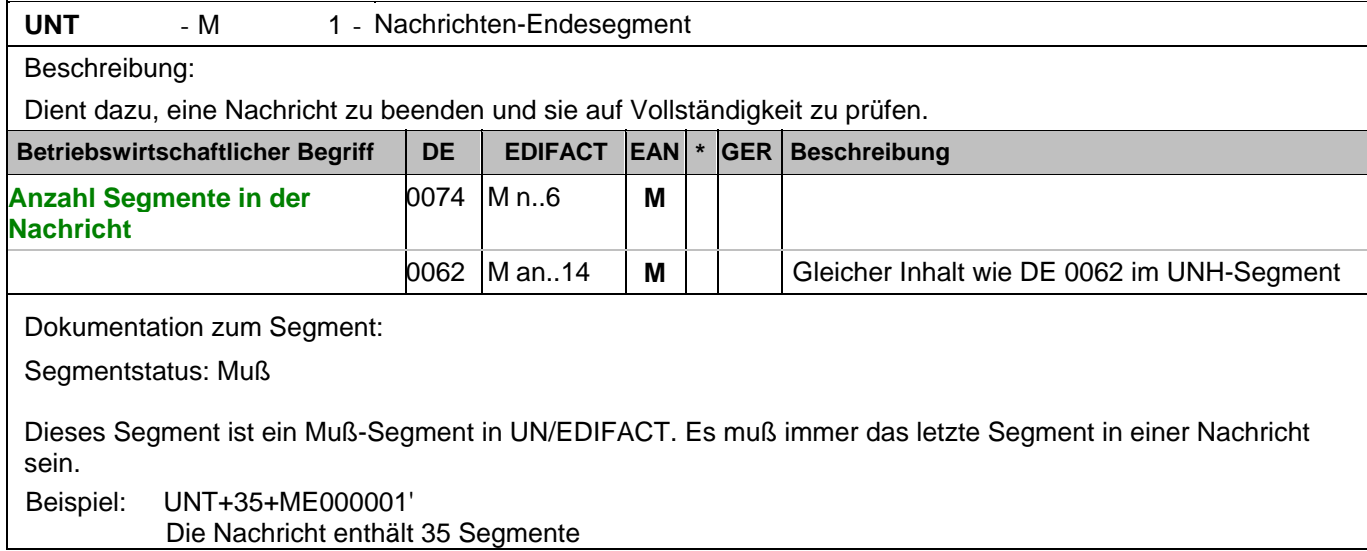

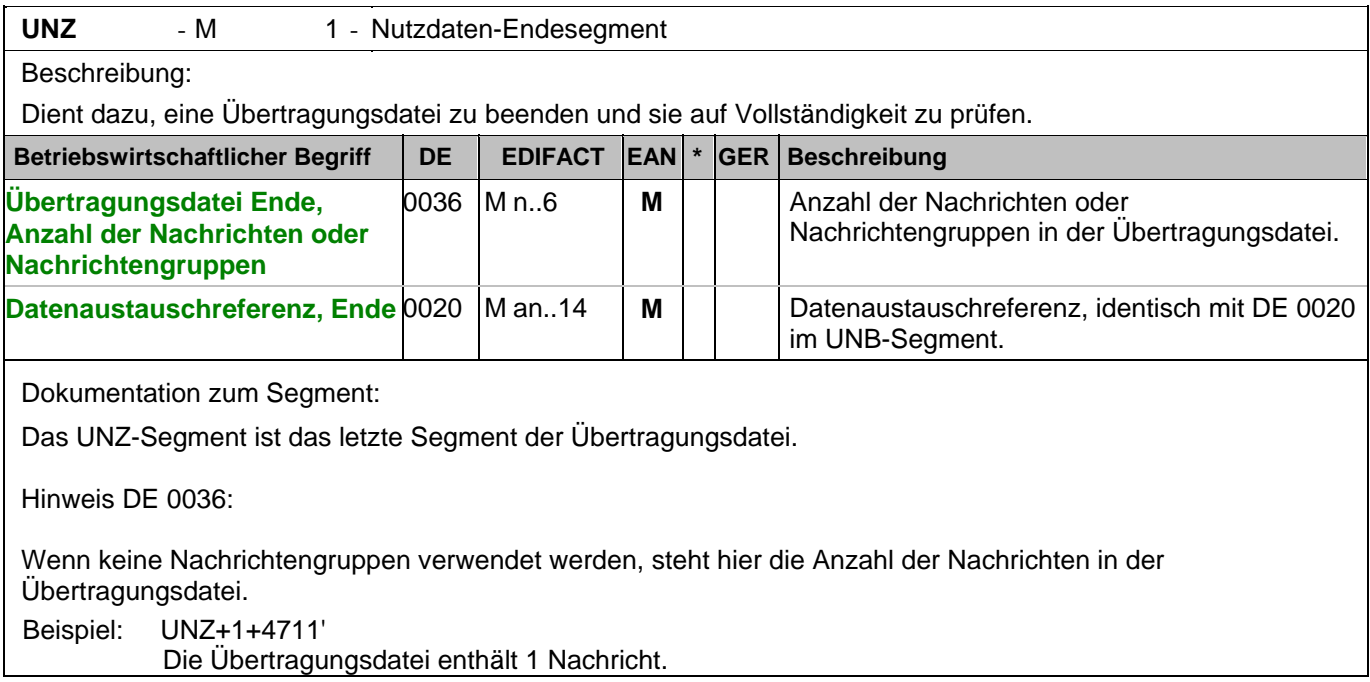

#### Segmentnummer: 1

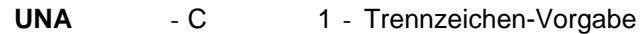

Beschreibung:

Dient zur Definition der Trennzeichen-Angabe, die in einer Übertragungsdatei verwendet werden.

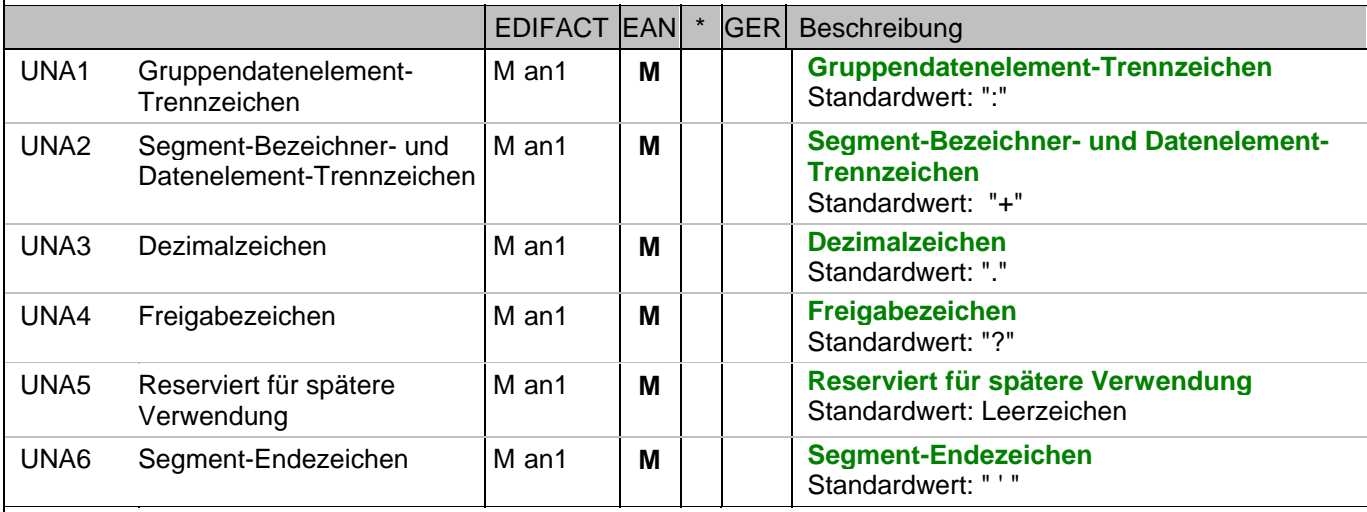

Dokumentation zum Segment:

Das UNA-Segment muß immer angegeben werden, wenn nicht der Zeichensatz "A" (UNB,DE0001) verwendet wird.

Im internationalen Datenaustausch wird empfohlen, den Zeichensatz UNOA zu verwenden. Im nationalen Datenaustausch ist der Zeichensatz UNOC sinnvoll, da er die Übermittlung von Umlauten und Kleinbuchstaben erlaubt.

Beispiel: UNA:+.? '

Das UNA-Segment enthält die Standardtrennzeichen.

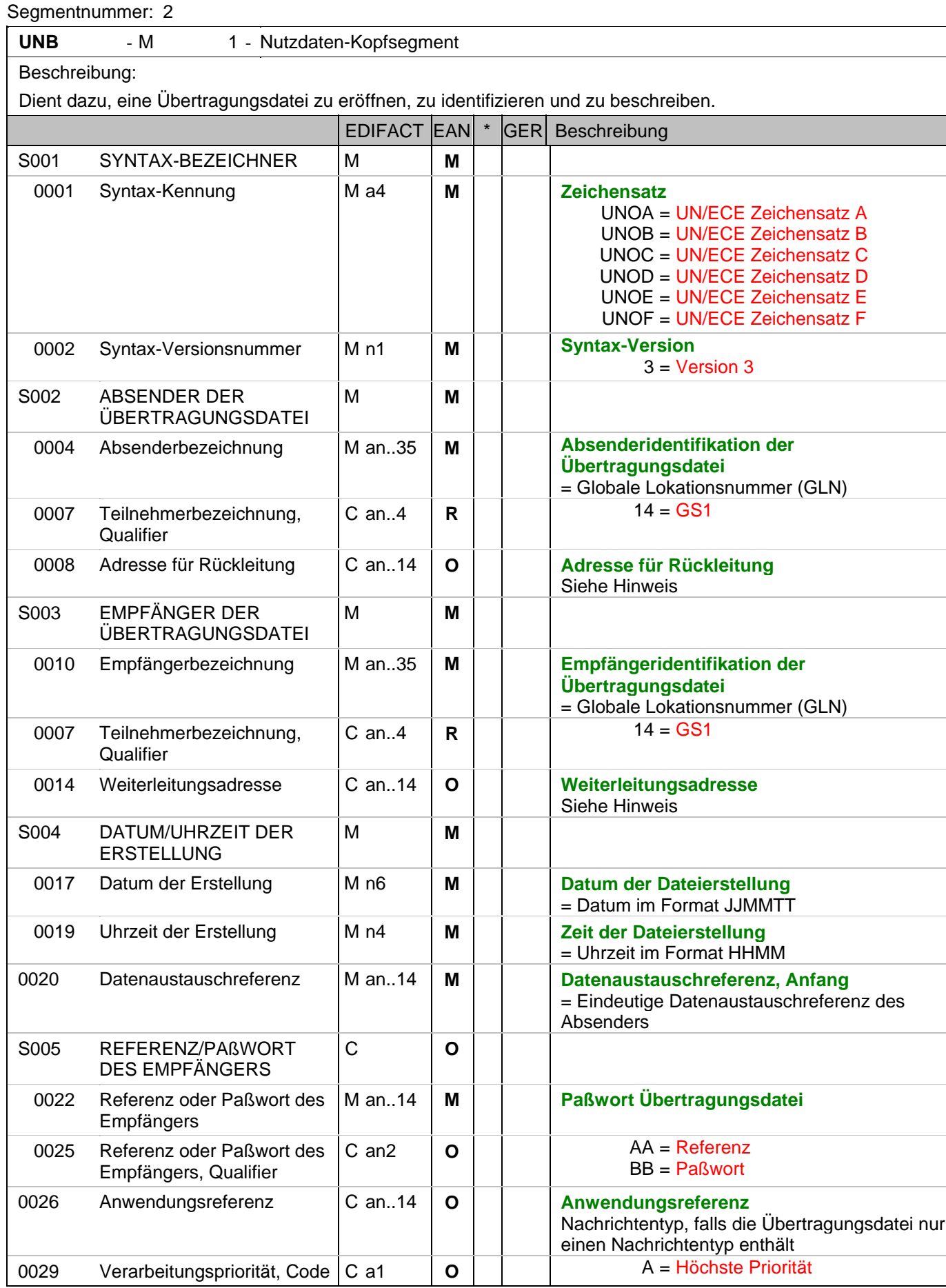

#### Segmentnummer: 2

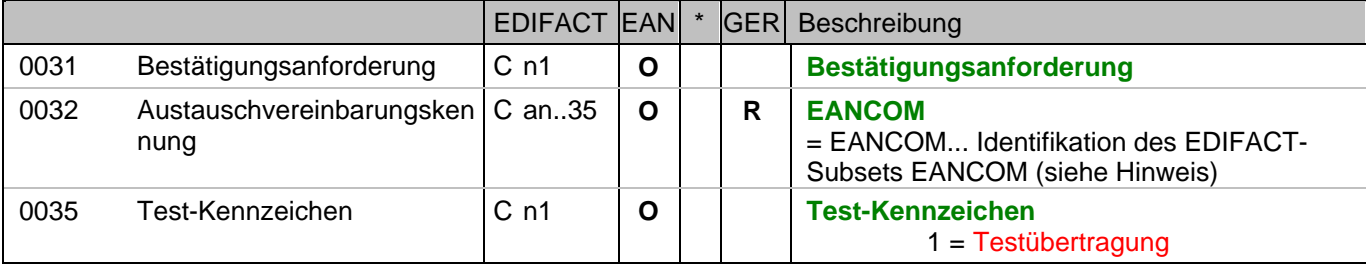

Dokumentation zum Segment:

Dieses Segment dient sowohl als Umschlag für die Übertragungsdatei als auch zur Identifikation des Empfängers und des Senders der Übertragungsdatei.

Im internationalen Datenaustausch wird empfohlen, den Zeichensatz UNOA zu verwenden. Im nationalen Datenaustausch ist der Zeichensatz UNOC sinnvoll, da er die Übermittlung von Umlauten und Kleinbuchstaben erlaubt.

Hinweis DE 0008:

Die Adresse für Rückleitung stellt der Sender bereit, um den Empfänger der Übertragungsdatei über die Adresse im (Quell-)System des Senders bzw. eines angeschlossenen Partners zu informieren. Im Falle eines vermittelnden Dritten kann hier der ursprüngliche Nachrichtenersteller spezifiziert werden. Es wird empfohlen, GLN für diesen Zweck zu verwenden.

Hinweis DE 0014:

Die Verwendung des Datenelementes 0014 Weiterleitungsadresse dient der Identifikation des Empfängers, wenn ein Service-Rechenzentrum vorgeschaltete Mehrwertdienste für die eigentlichen Empfänger der Daten erbringt (z.B. Konzern). Das verwendete Identifikationssystem (z.B. GLN) muß bilateral abgestimmt werden.

Hinweis DE 0020:

Dieses Datenelement muss eine lückenlos aufsteigende Nummer pro Austauschtermin zwischen Datenlieferant und Datenemfänger enthalten. Durch Angabe dieser Nummer wird in der Sammelabrechnung auf die zugehörige Übertragungsdatei verwiesen.

Hinweis DE 0032: Dieses Datenelement wird zur Identifikation aller zugrunde liegender Vereinbarungen benutzt, die den Datenaustausch kontrollieren. In EANCOM muss die Identifikation solcher Vereinbarungen mit den Buchstaben 'EANCOM' beginnen, und die verbleibenden Zeichen innerhalb des Datenelements werden entsprechend der bilateralen Vereinbarung gefüllt.

Beispiel:

4

UNB+UNOC:3+4012345000009:14:4012345000018+4000004000002:14:4000004000099+101013:10

3+4711+REF:AA++++EANCOM+1'

Die EANCOM-Datei 4711 vom 13.10.2010, 10 Uhr 43 wird vom Absender mit der GLN 4012345000009 an den Empfänger mit der GLN 4000004000002 gesandt.

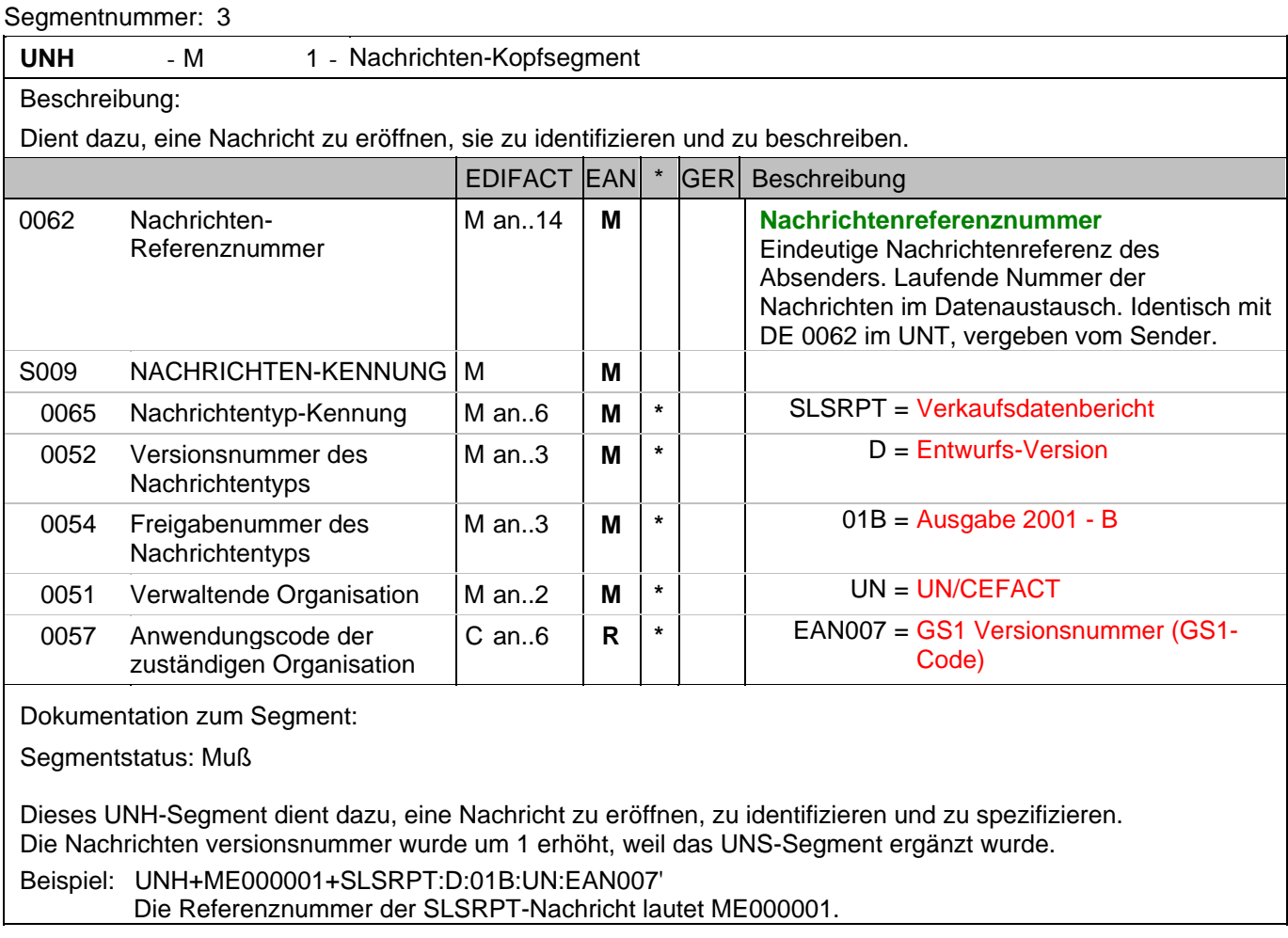

## **Kopf-Teil**

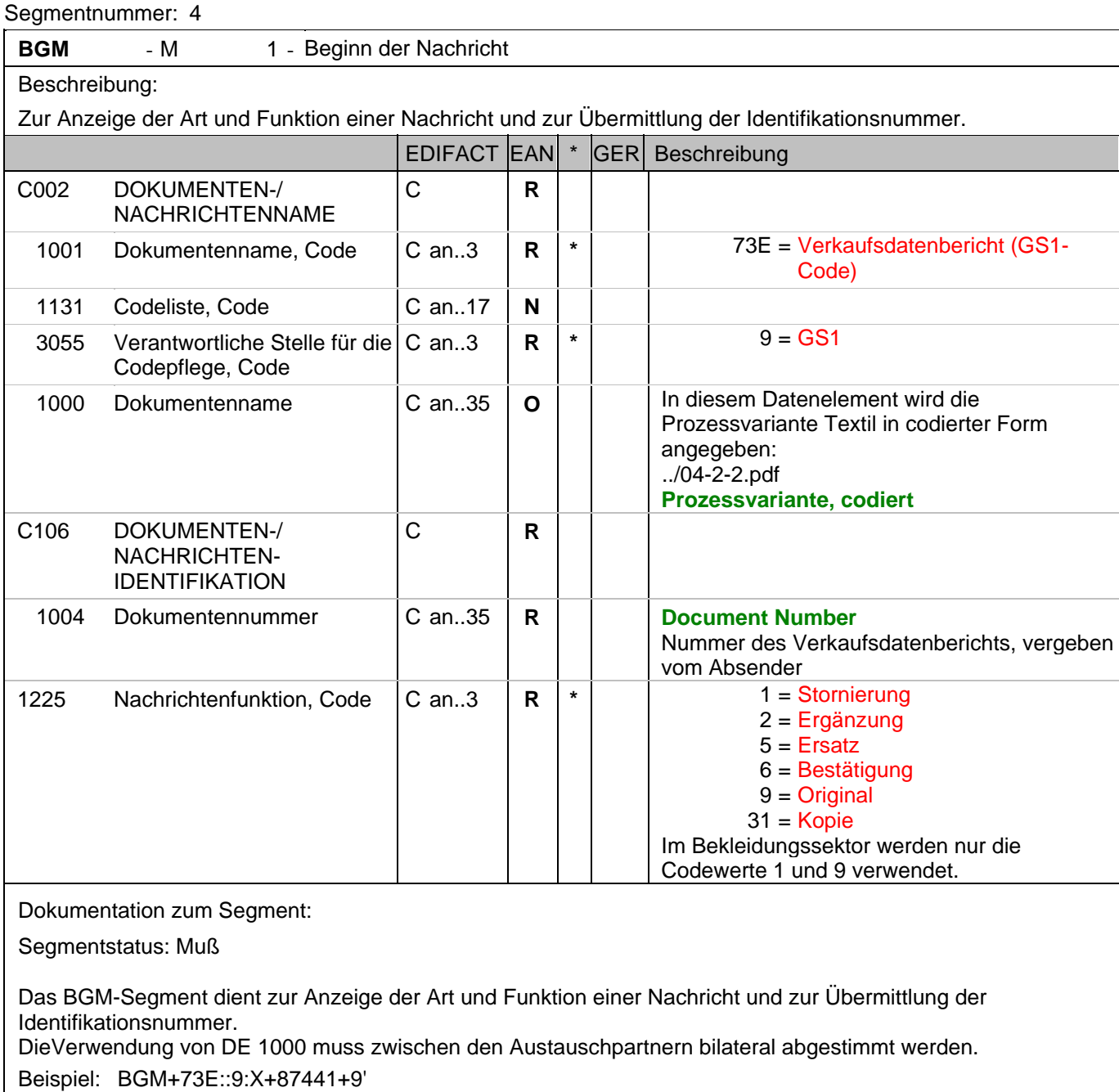

Die Dokumentennummer lautet 87441.

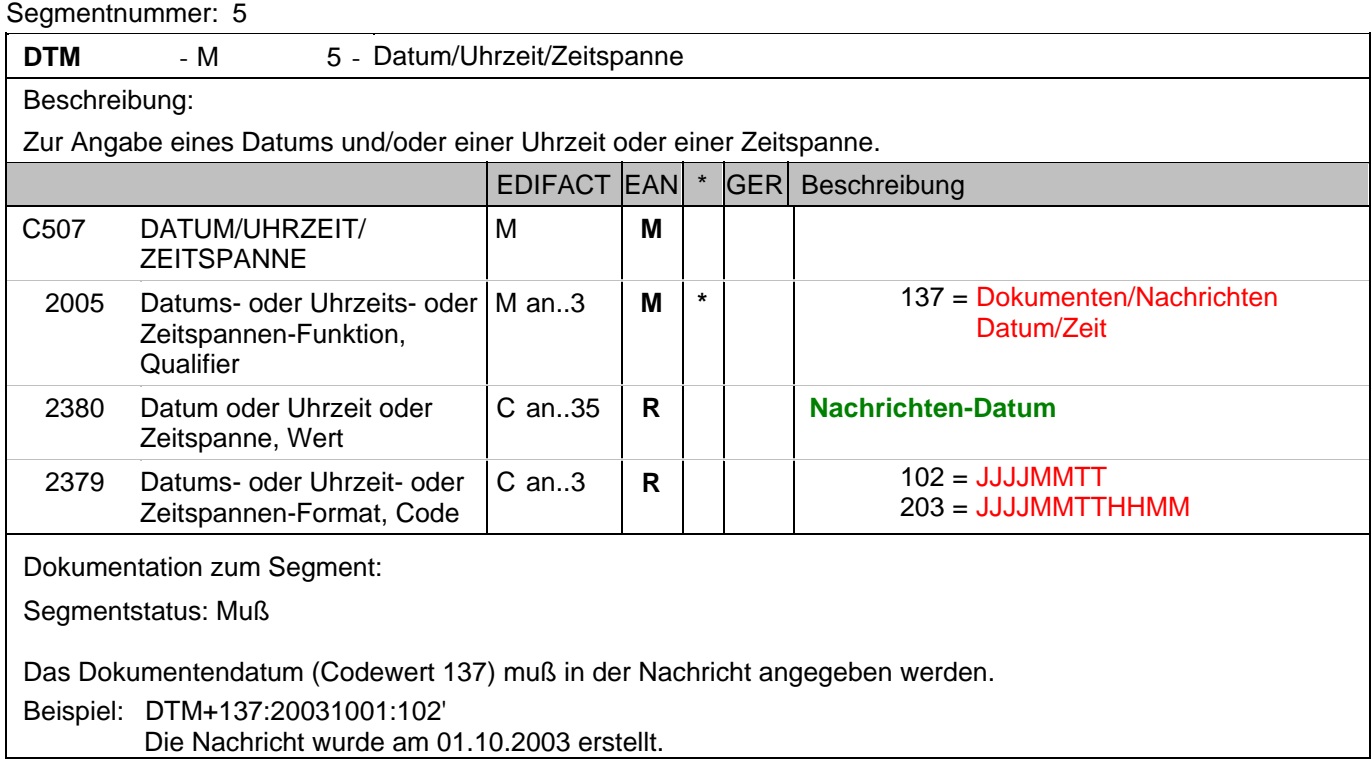

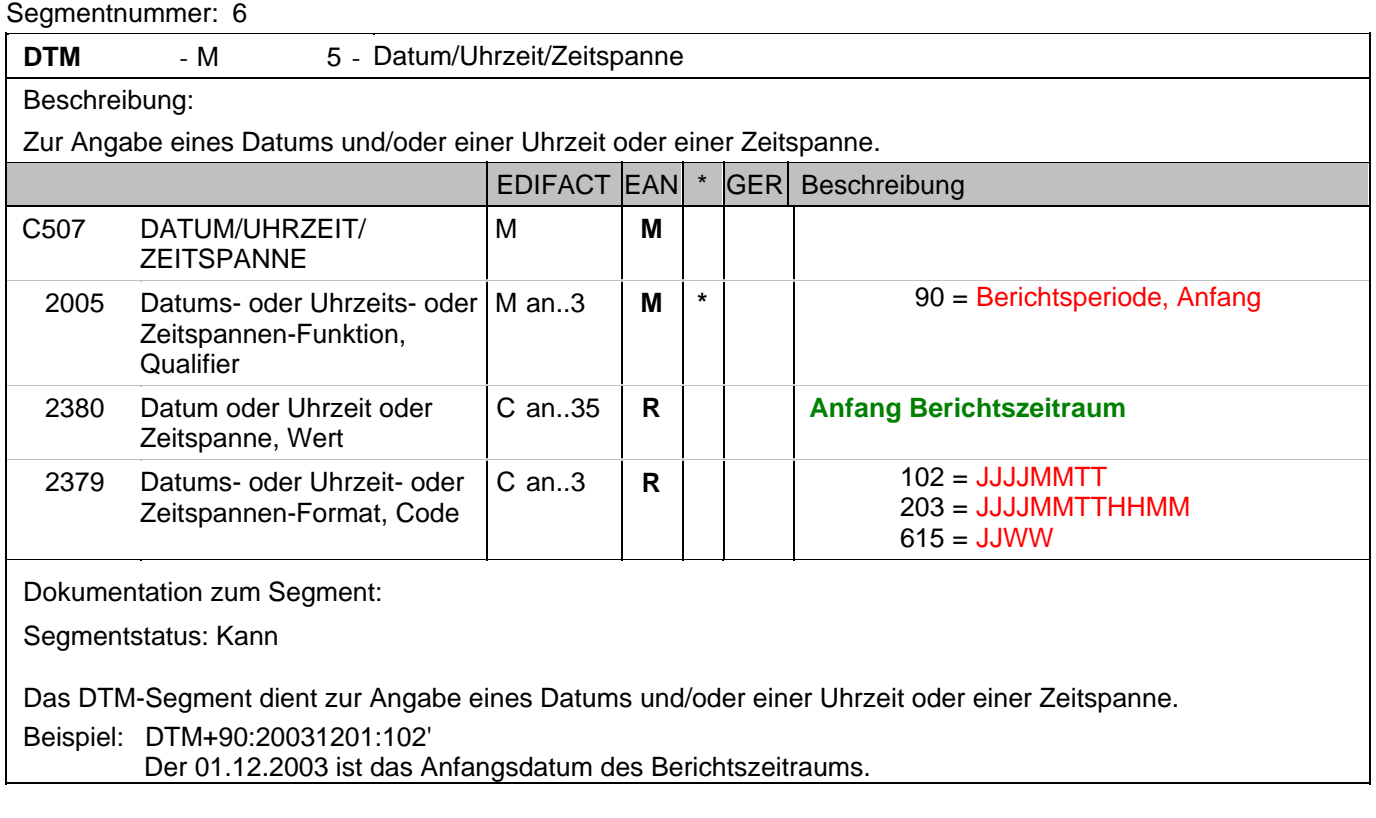

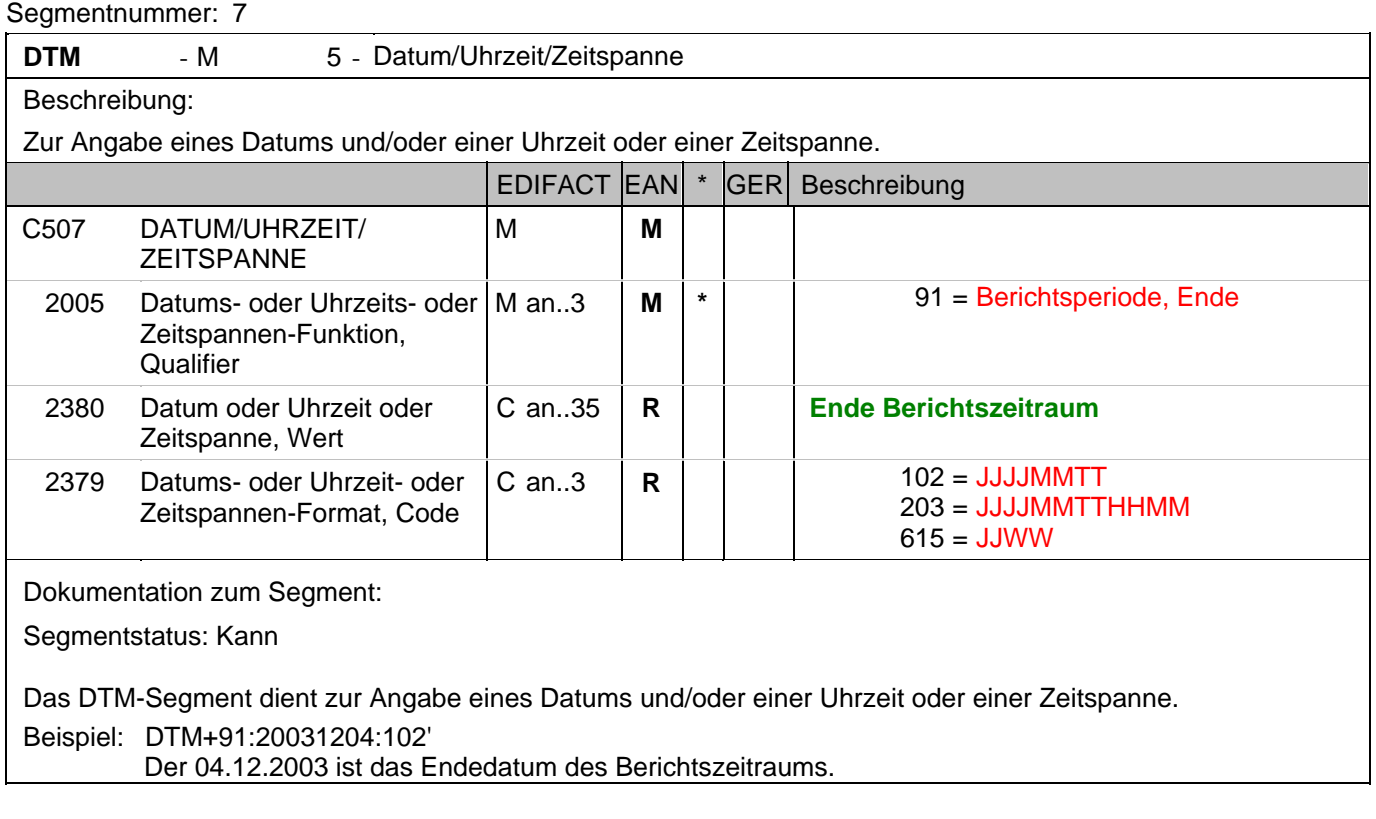

## **Kopf-Teil**

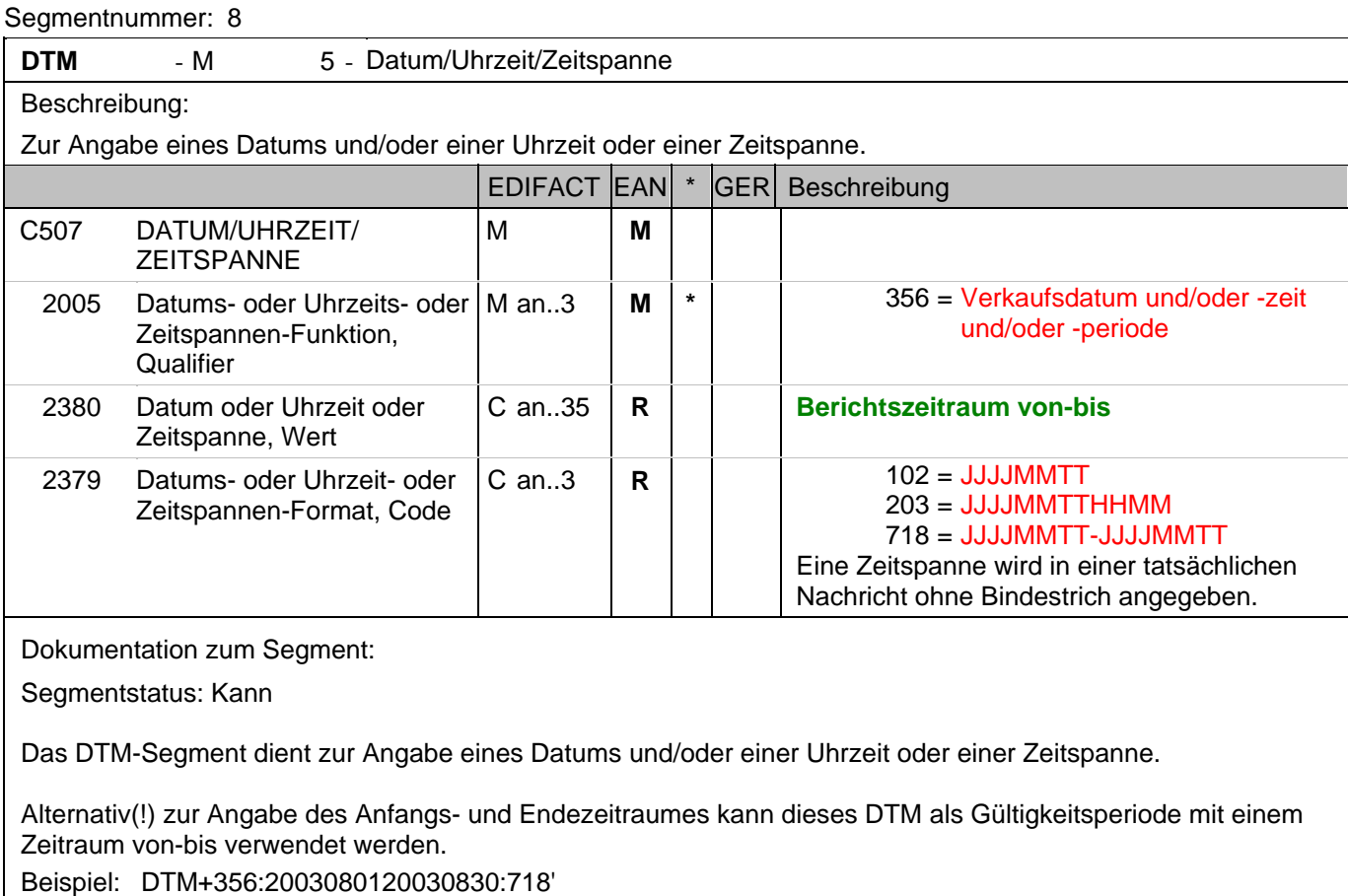

Der Berichtszeitraum dauerte vom 01.08.2003 bis 30.08.2003

## **Kopf-Teil**

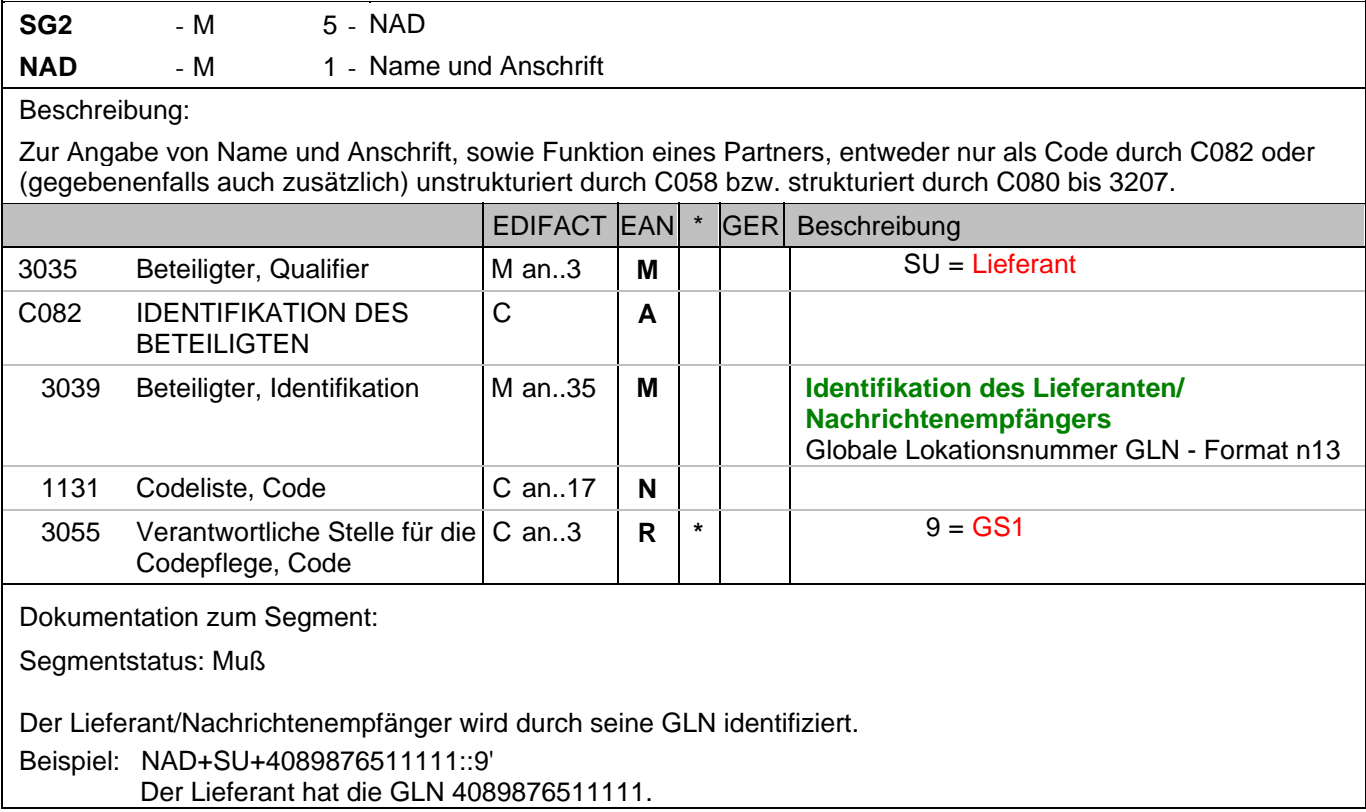

## **Kopf-Teil**

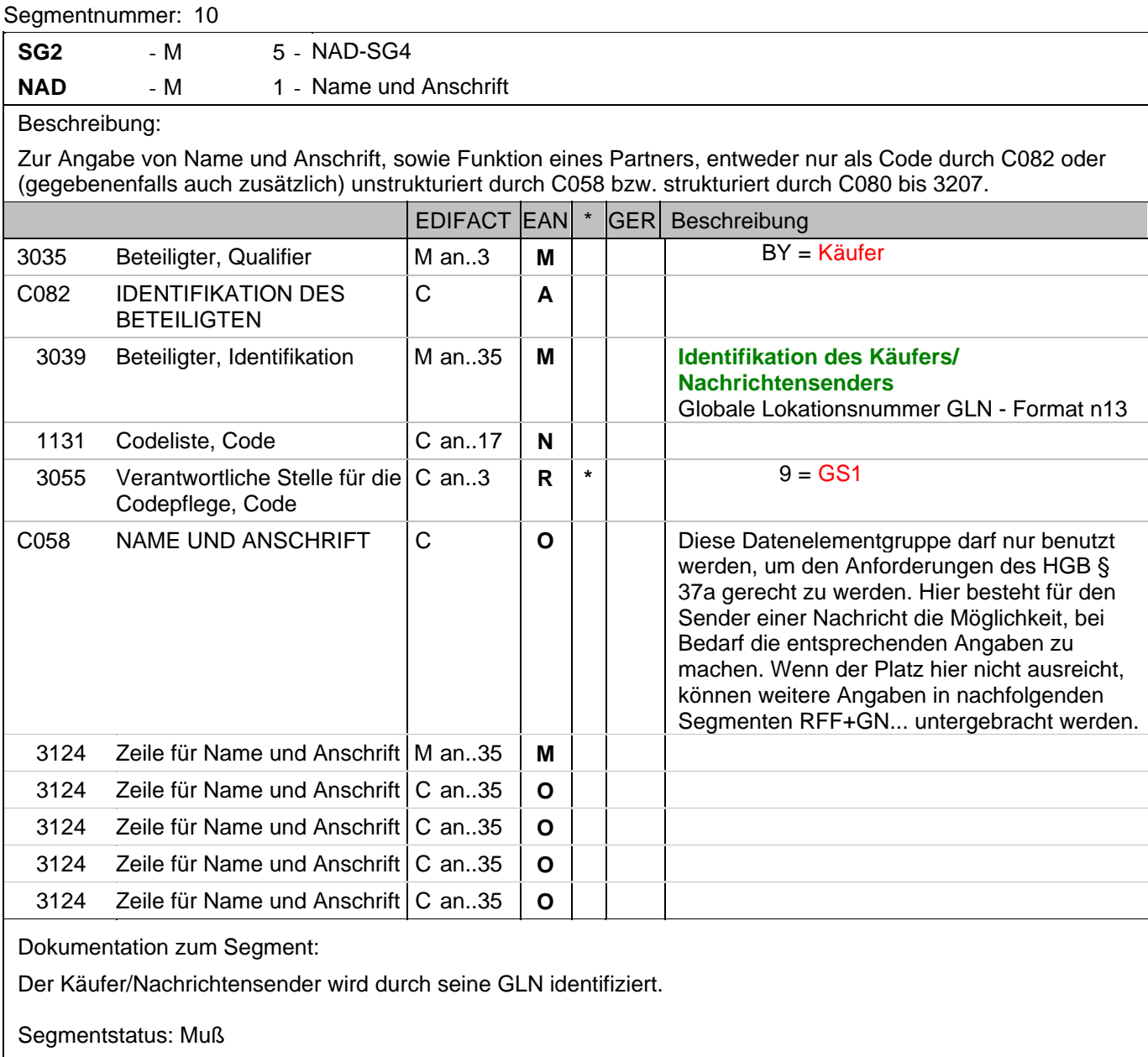

Beispiel: NAD+BY+4071615111110::9+:X:X:X:X' Der Käufer/Nachrichtensender hat die GLN 4071615111110.

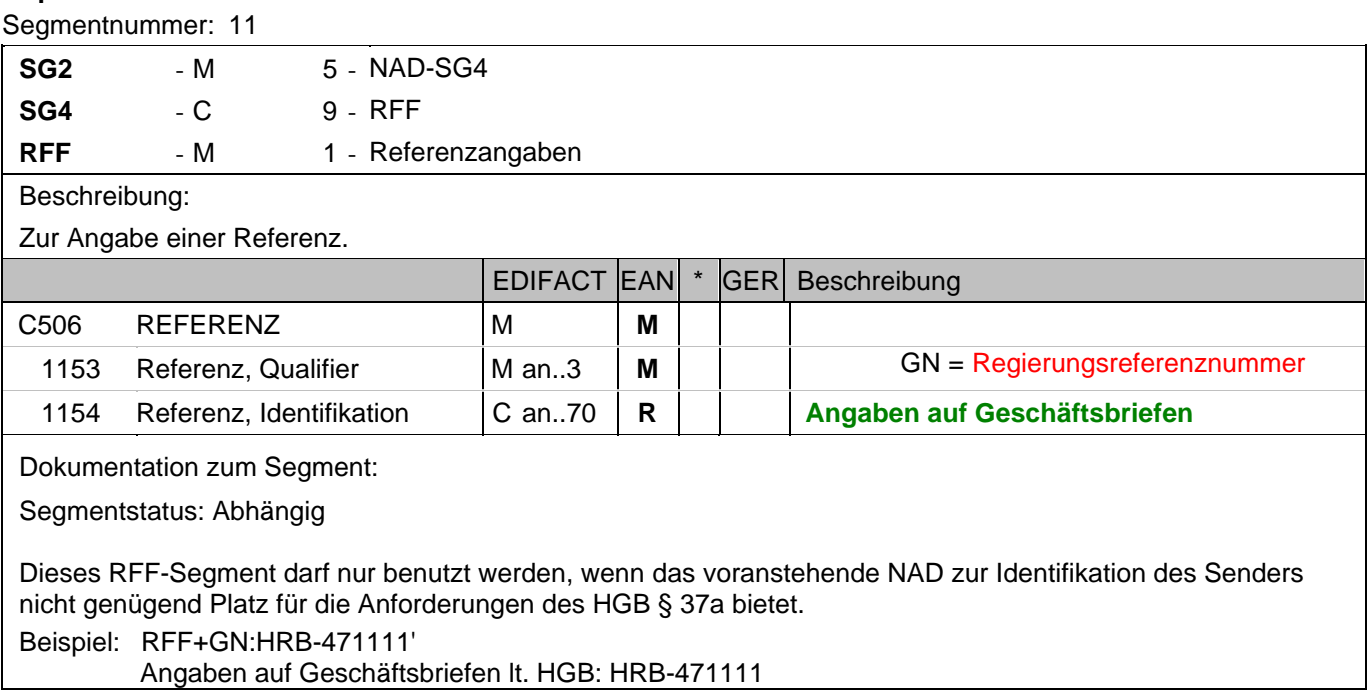

## **Kopf-Teil**

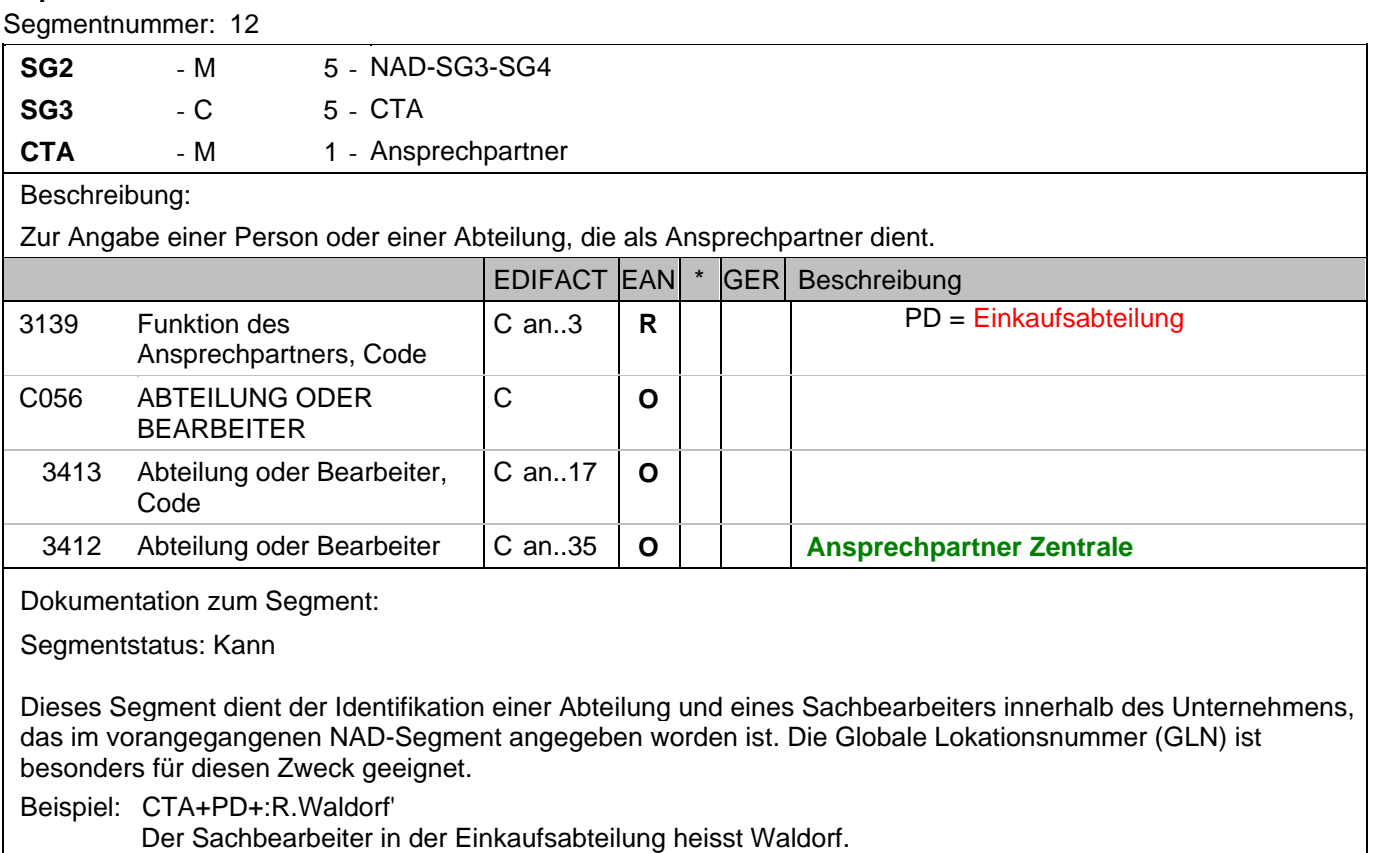

Der Sachbearbeiter in der Einkaufsabteilung heisst Waldorf.

## **Kopf-Teil**

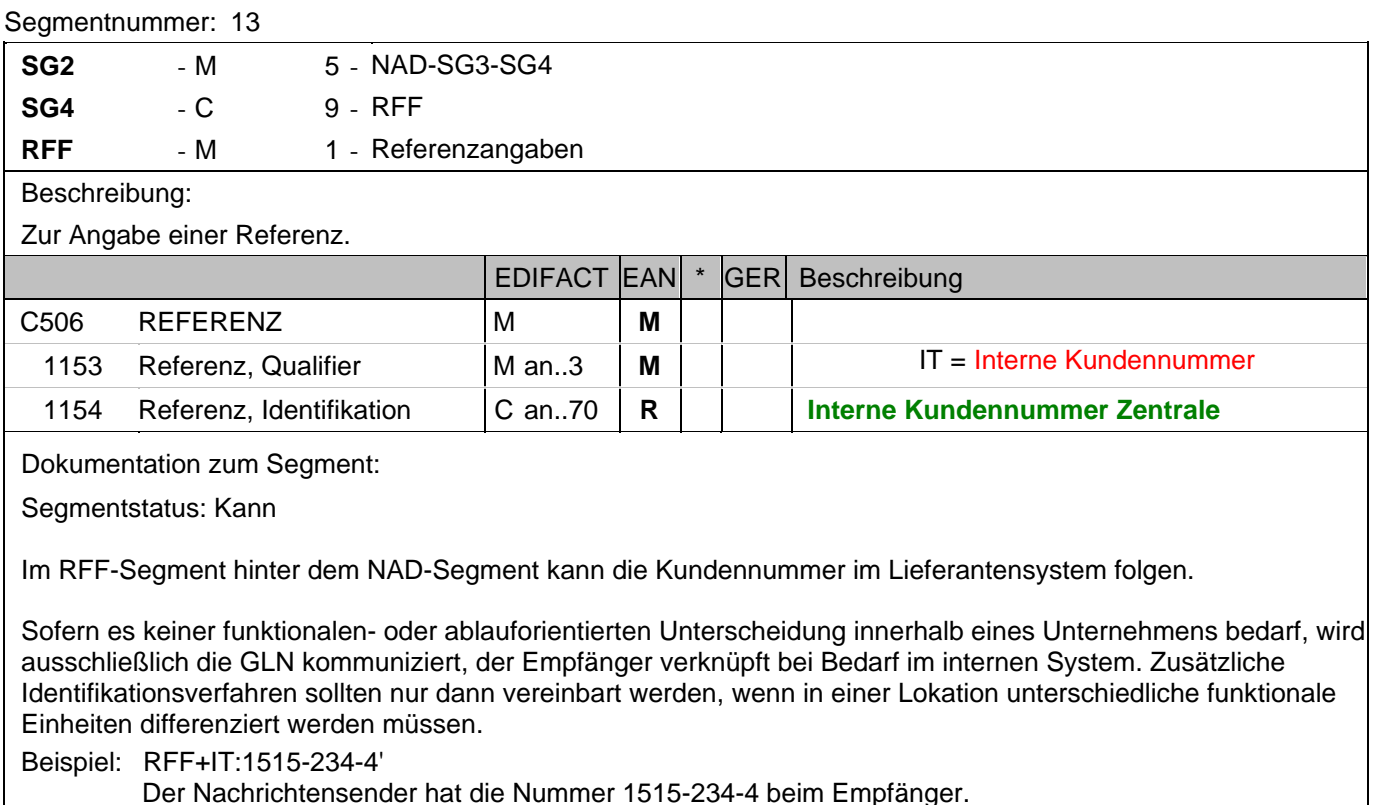

Der Nachrichtensender hat die Nummer 1515-234-4 beim Empfänger.

#### **Kopf-Teil**

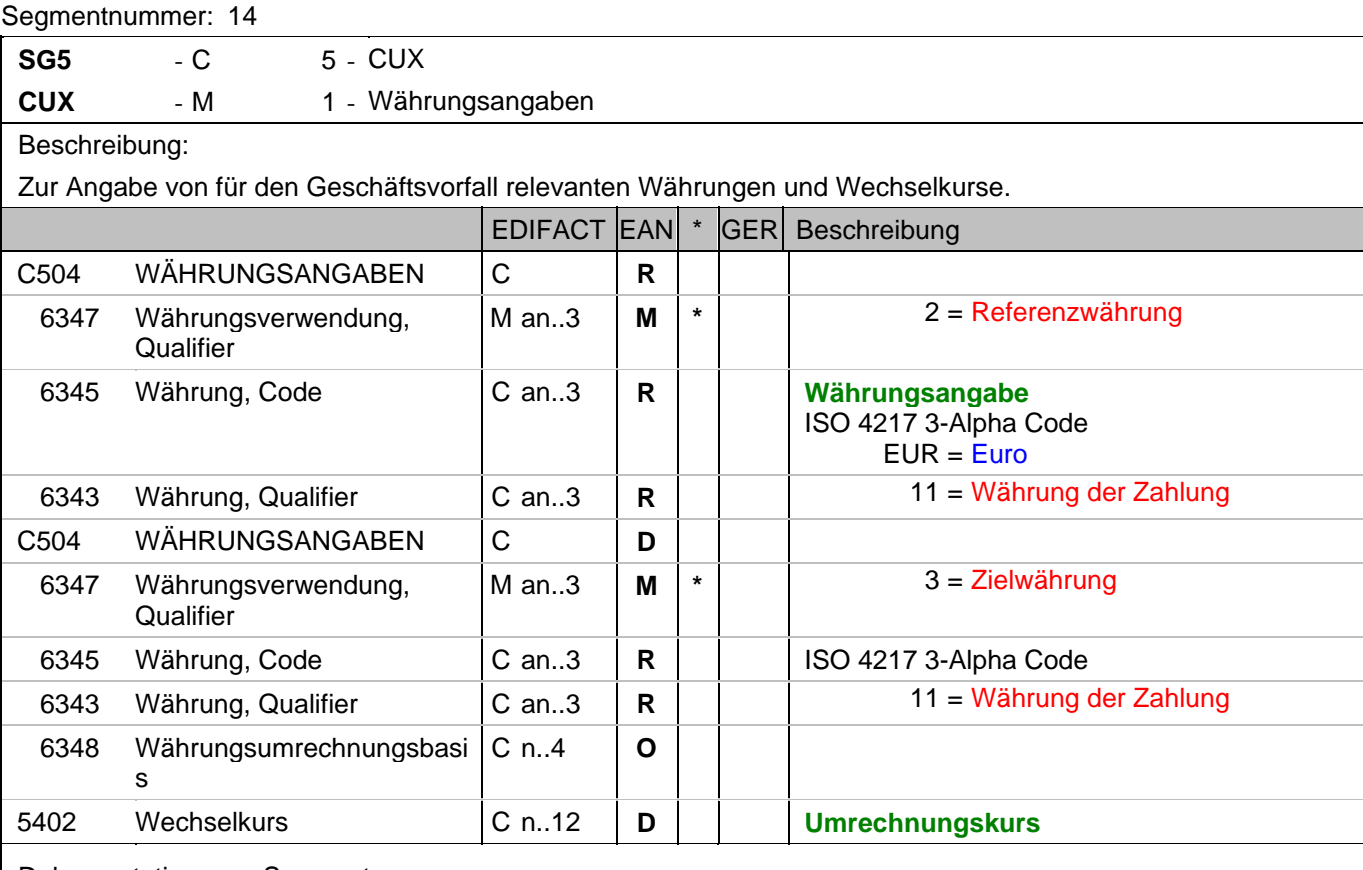

Dokumentation zum Segment:

Segmentstatus: Abhängig, d.h. Muss nur verwendet werden, wenn Preise oder Beträge in der Nachricht enthalten sind.

Wenn Referenz- und Zielwährung für internationale Geschäftsbeziehungen angegeben werden, reicht die Angabe von nur einem CUX-Segment. Die Referenzwährung wird in der ersten Datenelementgruppe C504 angegeben, die Zielwährung ist im zweiten C504 enthalten. Der Umrechnungskurs zwischen beiden wird im DE 5402 aufgeführt.

Beispiel: CUX+2:EUR:11+3:USD:11+0.90243' Die Basiswährung ist EURO.

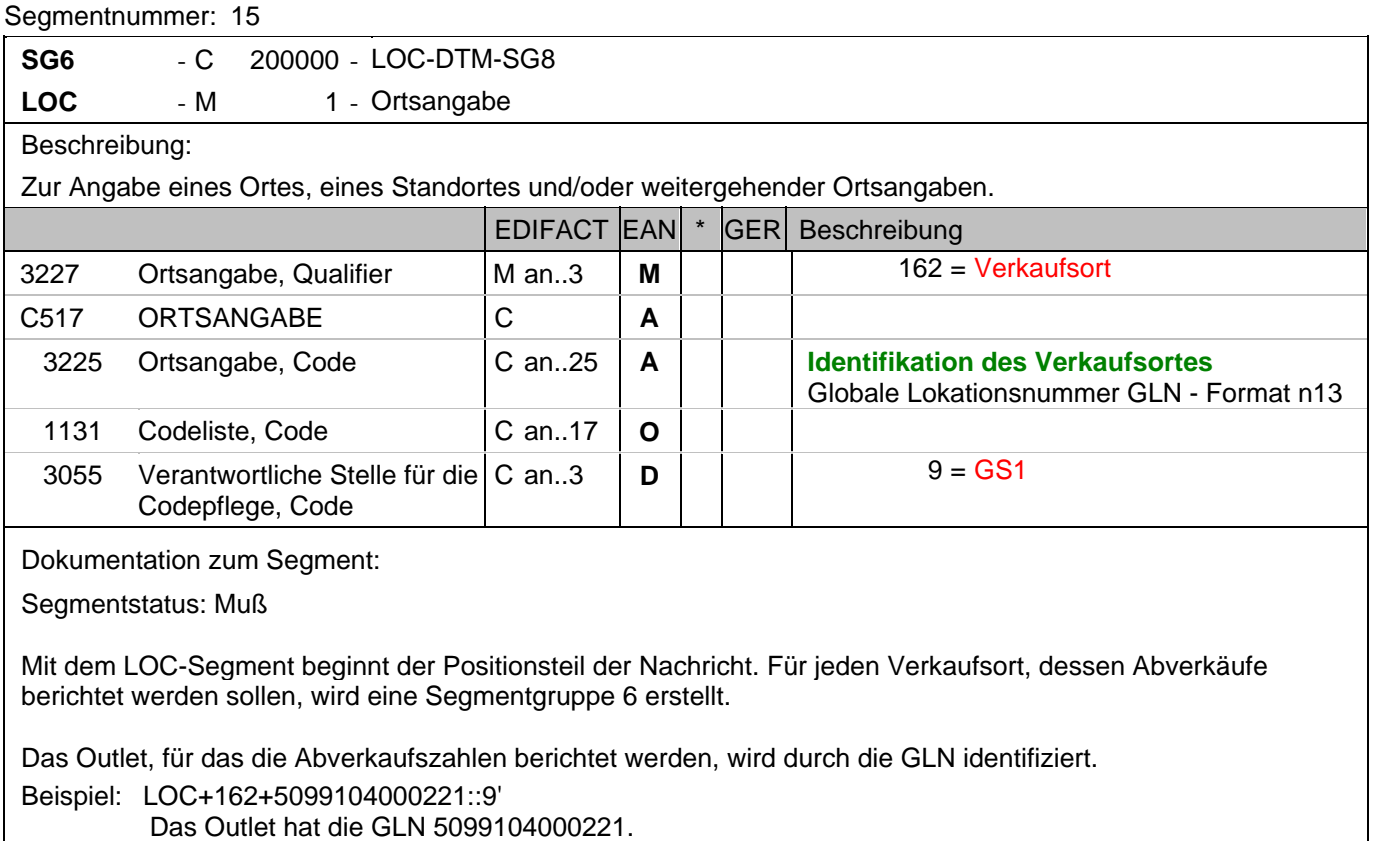

## **Positions-Teil**

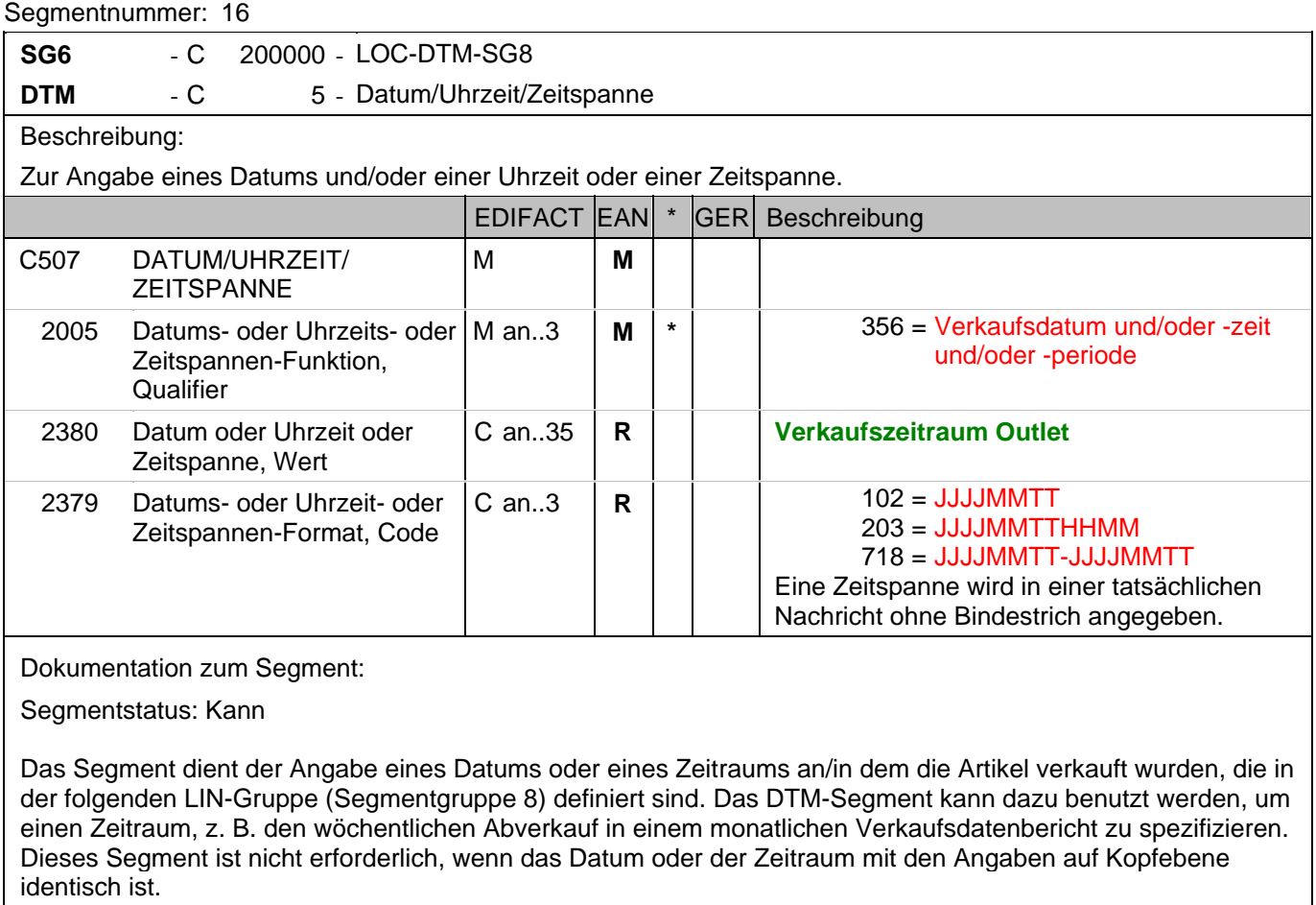

Beispiel: DTM+356:20030601:102'

Der Abverkaufstag ist der 01.06.2003.

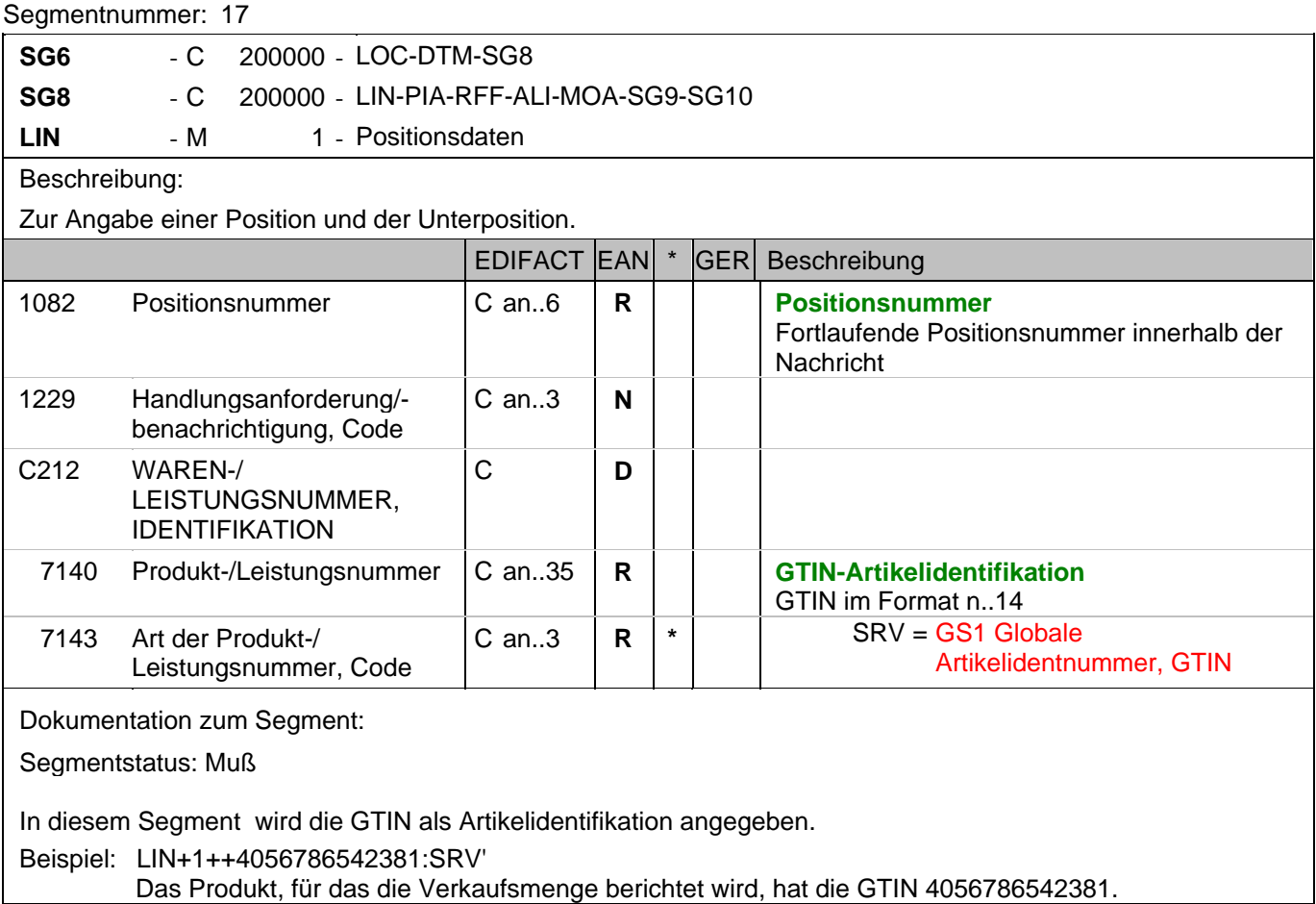

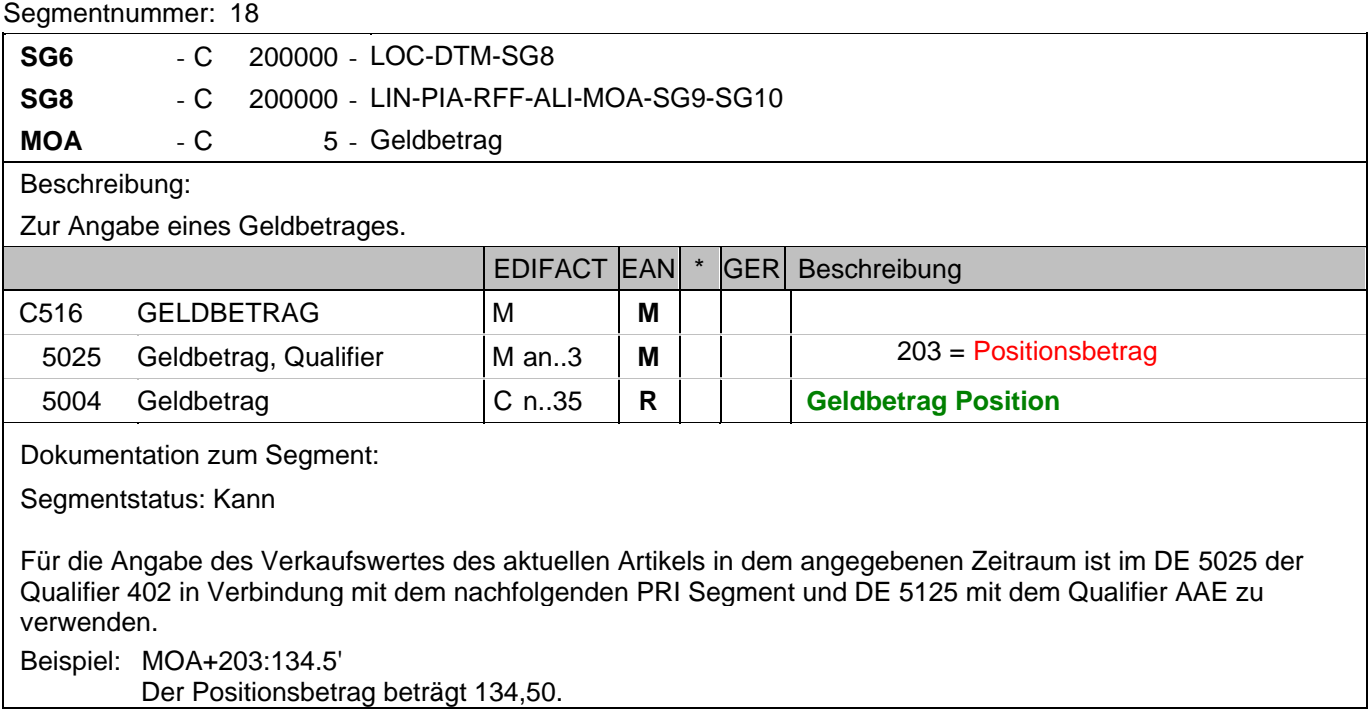

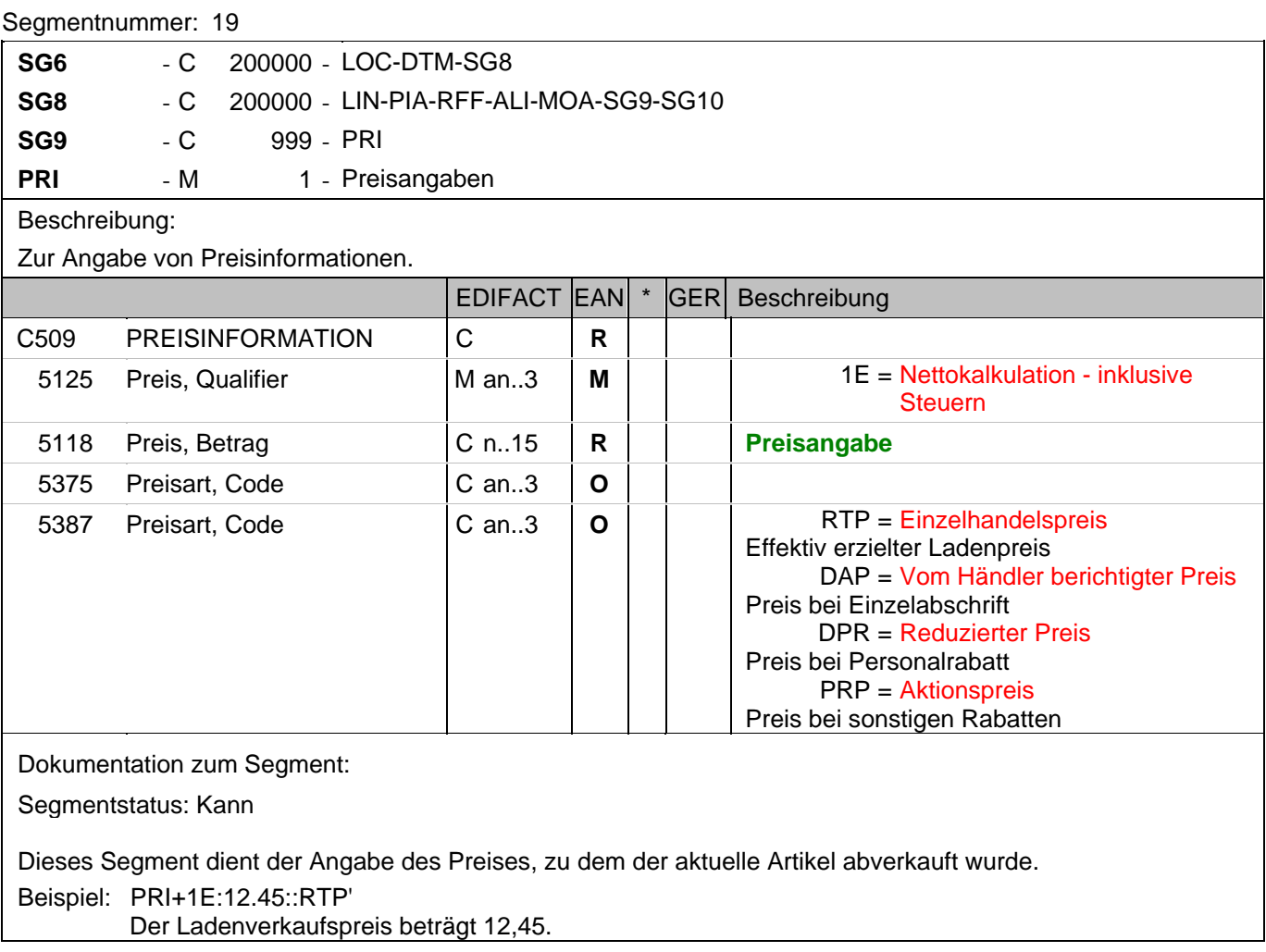

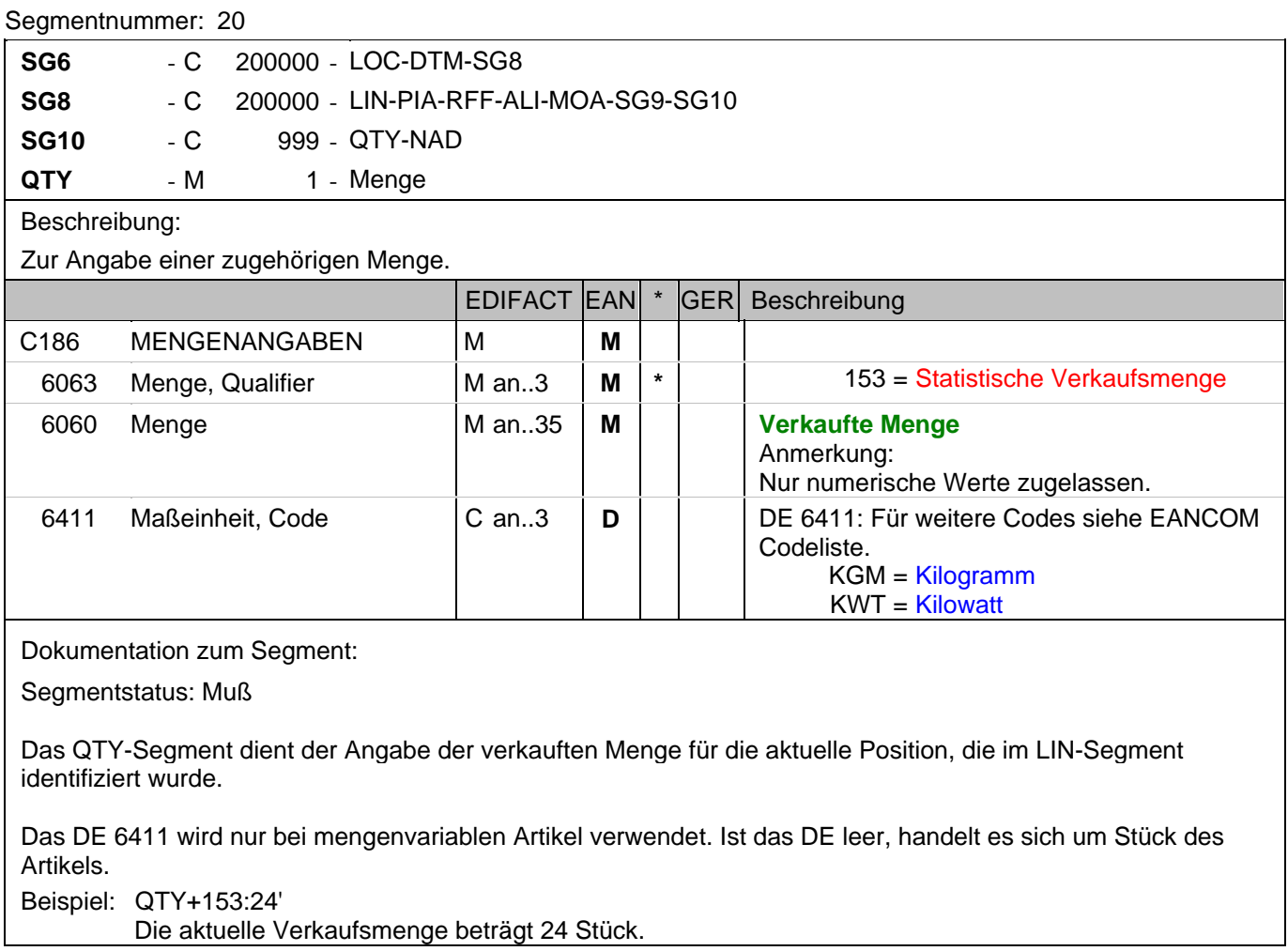

## **Positions-Teil**

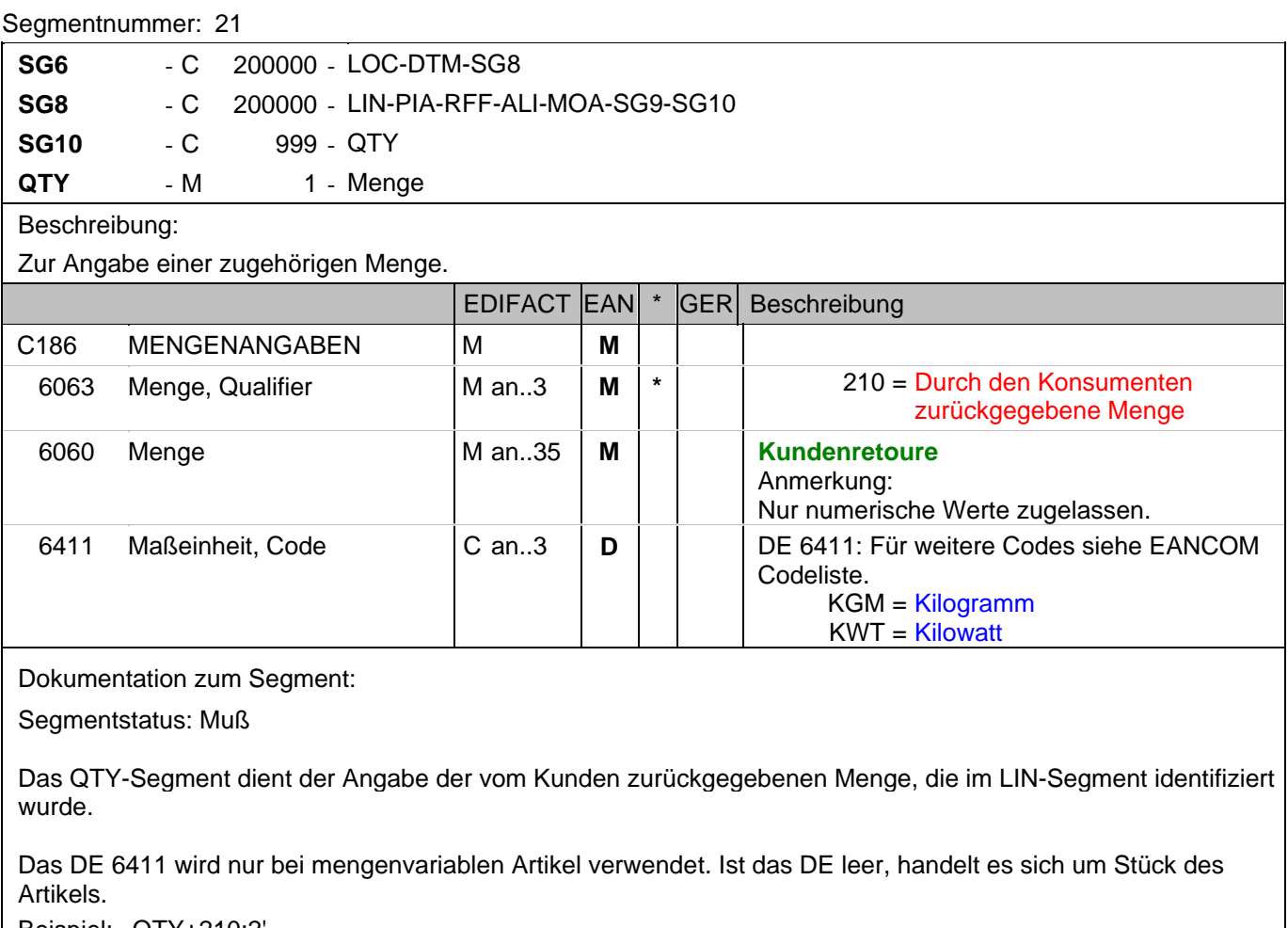

#### Beispiel: QTY+210:2'

Die zurückgegebene Menge beträgt 2 Stück.

#### **Nachrichtenende**

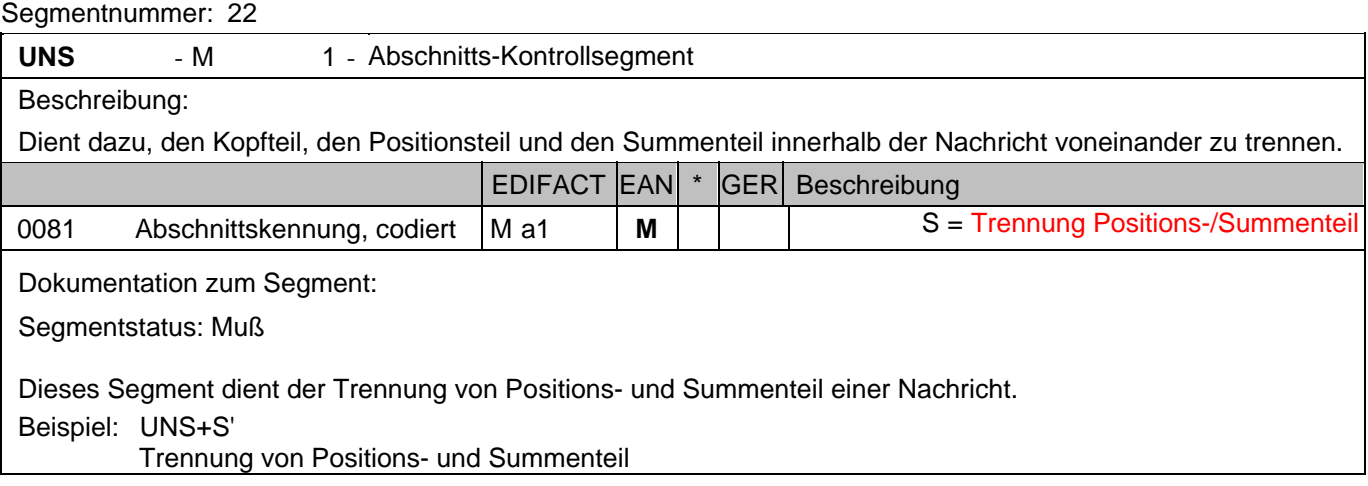

## **Nachrichtenende**

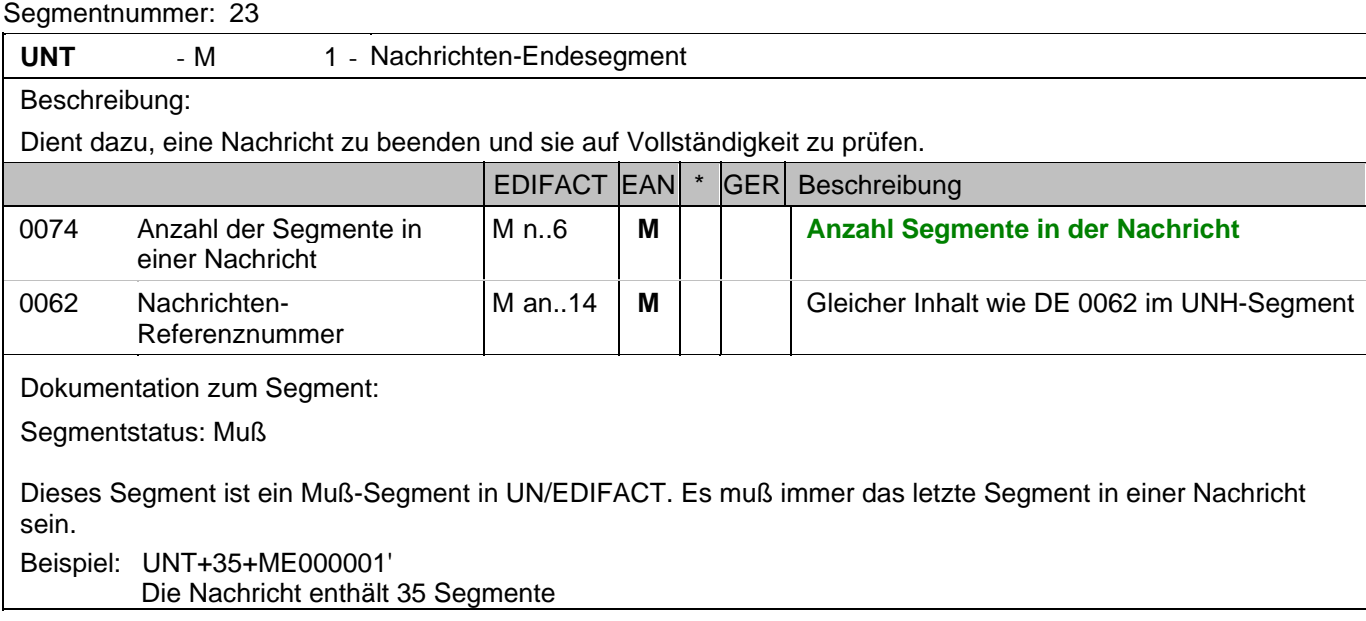

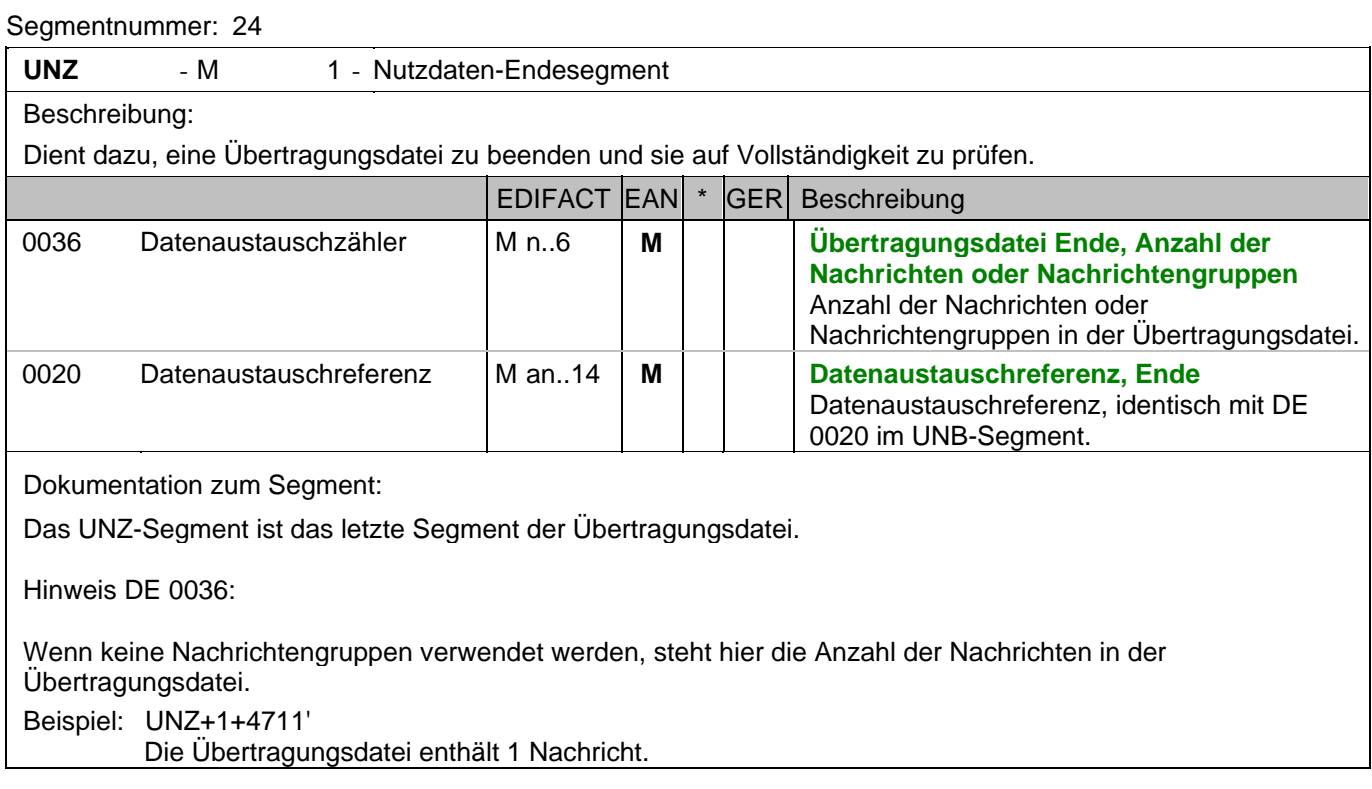

## **8. Gesamtbeispiel(e)**

## **Gesamtbeispiel zum Verkaufsdatenbericht**

Bitte beachten Sie, dass Beispiele zu EANCOM® 2002 Nachrichten alle möglichen in der Dokumentation aufgezeigten Konstellationen beschreiben sollen. Sie können daher nicht immer die Anforderungen an einen Geschäftsprozess wirklichkeitsnah wiedergeben.

Beachten Sie bitte auch, dass aus dokumentationstechnischen Gründen in den Beispielen Datenelement-Trennzeichen enthalten sein können, die in Echtnachrichten durch Gruppen-Trennzeichen dargestellt werden.

#### **8. Gesamtbeispiel(e)**

#### *UNA:+.? '*

Das UNA-Segment enthält die Standardtrennzeichen.

#### *UNB+UNOC:3+4012345000009:14:4012345000018+4000004000002:14:4000004000099+101013:1043+4711+REF:AA++++EANCOM+1'*

Die EANCOM-Datei 4711 vom 13.10.2010, 10 Uhr 43 wird vom Absender mit der GLN 4012345000009 an den Empfänger mit der GLN 4000004000002 gesandt.

#### *UNH+ME000001+SLSRPT:D:01B:UN:EAN007'*

Die Referenznummer der SLSRPT-Nachricht lautet ME000001.

#### *BGM+73E::9:X+87441+9'*

Die Dokumentennummer lautet 87441.

#### *DTM+137:20031001:102'*

Die Nachricht wurde am 01.10.2003 erstellt.

#### *DTM+90:20031201:102'*

Der 01.12.2003 ist das Anfangsdatum des Berichtszeitraums.

#### *DTM+91:20031204:102'*

Der 04.12.2003 ist das Endedatum des Berichtszeitraums.

#### *DTM+356:2003080120030830:718'*

Der Berichtszeitraum dauerte vom 01.08.2003 bis 30.08.2003

#### *NAD+SU+4089876511111::9'*

Der Lieferant hat die GLN 4089876511111.

#### *NAD+BY+4071615111110::9+:X:X:X:X'*

Der Käufer/Nachrichtensender hat die GLN 4071615111110.

#### *RFF+GN:HRB-471111'*

Angaben auf Geschäftsbriefen lt. HGB: HRB-471111

#### *CUX+2:EUR:11+3:USD:11+0.90243'*

Die Basiswährung ist EURO.

#### *LOC+162+5099104000221::9'*

Das Outlet hat die GLN 5099104000221.

#### *DTM+356:20030601:102'*

Der Abverkaufstag ist der 01.06.2003.

#### *LIN+1++4056786542381:SRV'*

Das Produkt, für das die Verkaufsmenge berichtet wird, hat die GTIN 4056786542381.

#### *MOA+203:134.5'*

Der Positionsbetrag beträgt 134,50.

#### *PRI+1E:12.45::RTP'*

Der Ladenverkaufspreis beträgt 12,45.

#### *QTY+153:24'*

Die aktuelle Verkaufsmenge beträgt 24 Stück.

#### **8. Gesamtbeispiel(e)**

#### *QTY+210:2'*

Die zurückgegebene Menge beträgt 2 Stück.

## *UNS+S'*

Trennung von Positions- und Summenteil

#### *UNT+35+ME000001'*

Die Nachricht enthält 35 Segmente

#### *UNZ+1+4711'*

Die Übertragungsdatei enthält 1 Nachricht.